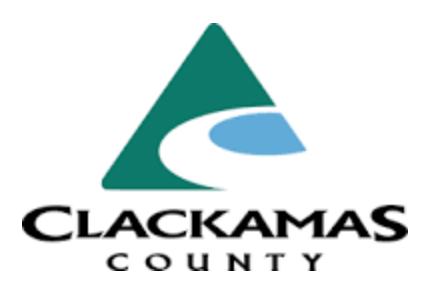

# **REQUEST FOR PROPOSALS #2017-11**

## **FOR**

**Cloud-Based Recreation Software**

## **BOARD OF COUNTY COMMISSIONERS**

**JIM BERNARD, Chair**

**SONYA FISCHER, Commissioner**

**KEN HUMBERSTON, Commissioner**

**PAUL SAVAS, Commissioner**

**MARTHA SCHRADER, Commissioner**

**\_\_\_\_\_\_\_\_\_\_\_\_\_\_\_\_\_\_\_\_\_\_\_\_**

**Donald Krupp County Administrator**

**George Marlton Procurement Division Director**

**Patricia Bride Procurement and Contract Specialist, Sr.**

## **PROPOSAL CLOSING DATE, TIME AND LOCATION**

**DATE: March 30, 2017**

**TIME: 4:00 PM, Pacific Time**

**PLACE: Clackamas County Procurement Clackamas County Public Services Building 2051 Kaen Road, Oregon City, OR 97045**

# **SCHEDULE**

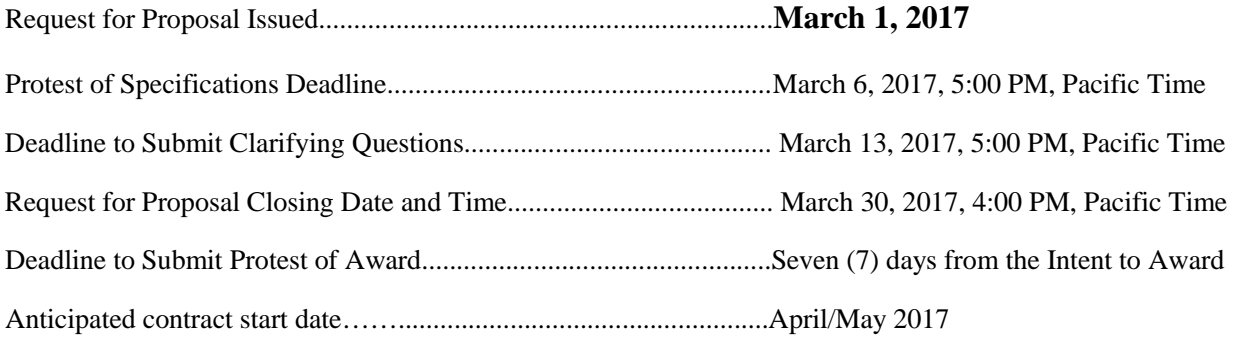

# **TABLE OF CONTENTS**

# Page

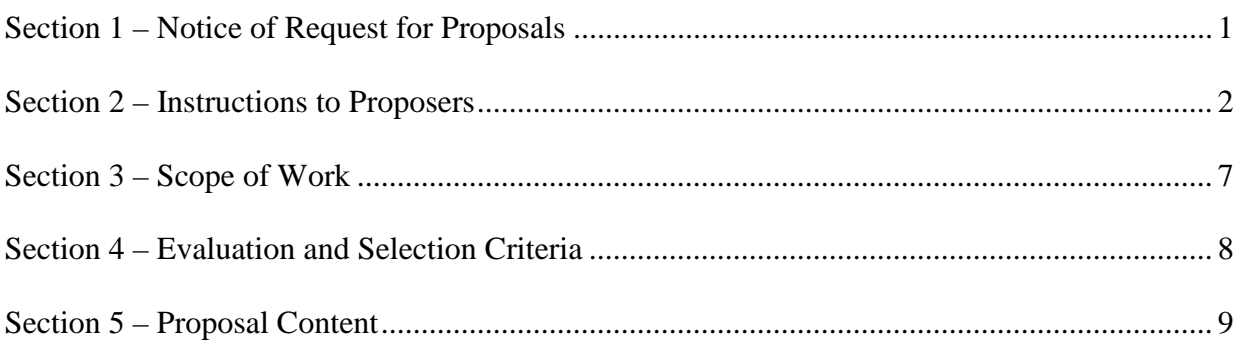

# **List of Attachments**

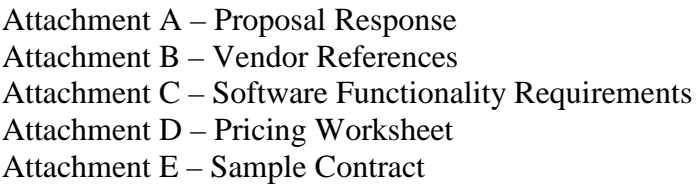

# **SECTION 1 NOTICE OF REQUEST FOR PROPOSALS**

Notice is hereby given that Clackamas County through its Board of County Commissioners will receive sealed proposals per specifications until **4:00 PM, March 30, 2017** ("Closing"), to provide: Cloud-Based Recreation Software**.** No Proposals will be received or considered after that time.

The resulting contract from this RFP will have an initial term of five (5) years through June 30, 2022, with an option for two (2) additional two (2) year renewals thereafter subject to the mutual agreement of the parties.

Proposal packets are available from 7:00 AM to 6:00 PM Monday through Thursday at Clackamas County Procurement Services, Clackamas County Public Services Building, 2051 Kaen Road, Oregon City, OR 97045, telephone (503) 742-5444 or may be obtained at [http://www.clackamas.us/bids/.](http://www.clackamas.us/bids/) Sealed proposals are to be sent to Clackamas County Procurement Services at the above Kaen Road address.

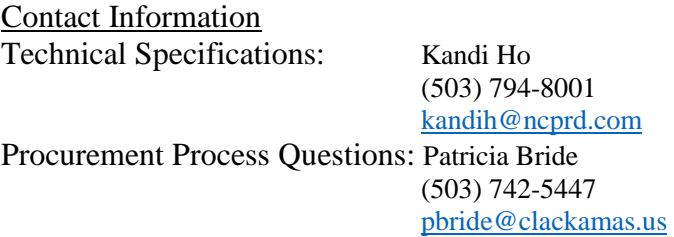

The Board of County Commissioners reserves the right to reject any and all proposals not in compliance with all prescribed public bidding procedures and requirements, and may reject for good cause any and all proposals upon the finding that it is in the public interest to do so and to waive any and all informalities in the public interest. In the award of the contract, the Board of County Commissioners will consider the element of time, will accept the proposal or proposals which in their estimation will best serve the interests of Clackamas County and will reserve the right to award the contract to the contractor whose proposal shall be best for the public good.

Dated: February 27, 2017

\_\_\_\_\_\_\_\_\_\_\_\_\_\_\_\_\_\_\_\_\_\_\_\_\_\_\_\_\_\_\_\_\_\_\_\_\_\_\_ George Marlton, Procurement Division Director

# **SECTION 2 INSTRUCTIONS TO PROPOSERS**

Clackamas County ("County") reserves the right to reject any and all Proposals received as a result of this RFP on behalf of the North Clackamas Parks and Recreation District (NCPRD). County Local Contract Review Board Rules ("LCRB") govern the procurement process for the County.

**2.1 Modification or Withdrawal of Proposal:** Any Proposal may be modified or withdrawn at any time prior to the Closing deadline, provided that a written request is received by the County Procurement Division Director, prior to the Closing. The withdrawal of a Proposal will not prejudice the right of a Proposer to submit a new Proposal.

**2.2 Requests for Clarification and Requests for Change:** Proposers may submit questions regarding the specifications of the RFP. Questions must be received in writing on or before 5:00 p.m. (Pacific Time), on the date indicated in the Schedule, at the Procurement Services Division address as listed in Section 1 of this RFP. Requests for changes must include the reason for the change and any proposed changes to the requirements. The purpose of this requirement is to permit County to correct, prior to the opening of Proposals, RFP terms or technical requirements that may be unlawful, improvident or which unjustifiably restrict competition. County will consider all requested changes and, if appropriate, amend the RFP. County will provide reasonable notice of its decision to all Proposers that have provided an address to the Procurement Services Division for this procurement. No oral or written instructions or information concerning this RFP from County managers, employees or agents to prospective Proposers shall bind County unless included in an Addendum to the RFP.

**2.3 Protests of the RFP/Specifications:** Protests must be in accordance with LCRB C-047-0730. Protests of Specifications must be received in writing on or before 5:00 p.m. (Pacific Time), on the date indicated in the Schedule, or within three (3) business days of issuance of any addendum, at the Procurement Services Division address listed in Section 1 of this RFP. Protests may not be faxed. Protests of the RFP specifications must include the reason for the protest and any proposed changes to the requirements.

**2.4 Addenda:** If any part of this RFP is changed, an addendum will be provided to Proposers that have provided an address to the Procurement Division for this procurement. It shall be Proposers responsibility to regularly check the Bids and Contract Information page at <http://www.clackamas.us/bids/> for any published Addenda or response to clarifying questions.

**2.5 Submission of Proposals:** All proposals must be submitted in a sealed envelope bearing on the outside, the name and address of the proposer, the project title, and Closing date/time. Deliveries to be sent to:

> **Clackamas County Procurement Services Division 2051 Kaen Road**, **Oregon City, OR 97045**

All proposals shall be legibly written in ink or typed and comply in all regards with the requirements of this RFP. Proposals that include orders or qualifications may be rejected as irregular. All proposals shall be signed in ink in the blank spaces provided herein (Section 4). If a proposal is submitted by a firm or partnership, the name and address of the firm or partnership shall be shown, together with the names and addresses of the members. If the proposal is submitted by a corporation, it shall be signed in the name of such corporation by an official who is authorized to bind the contractor. The proposals will be considered by the County to be submitted in confidence and are not subject to public disclosure until the notice of intent to award has been issued.

Cloud-Based Recreation Software Page 2

No late proposals will be accepted. Proposals submitted after the Closing will be considered late and will be returned unopened. Proposals may not be submitted by telephone or fax.

**2.6 Post-Selection Review and Protest of Award:** County will name the apparent successful Proposer in a "Notice of Intent to Award" letter. Identification of the apparent successful Proposer is procedural only and creates no right of the named Proposer to award of the contract. Competing Proposers will be notified in writing of the selection of the apparent successful Proposer(s) and shall be given seven (7) calendar days from the date on the "Notice of Intent to Award" letter to review the file at the Procurement Services Division office and file a written protest of award, pursuant to LCRB C-047-0740. Any award protest must be in writing and must be delivered by hand-delivery or mail to the address for the Procurement Services Division as listed in Section 1 of this RFP.

Only actual proposers may protest if they believe they have been adversely affected because the proposer would be eligible to be awarded the contract in the event the protest is successful. The basis of the written protest must be in accordance with ORS 279B.410 and shall specify the grounds upon which the protest is based. In order to be an adversely affected proposer with a right to submit a written protest, a proposer must be next in line for award, i.e. the protester must claim that all higher rated proposers are ineligible for award because they are non-responsive or non-responsible.

County will consider any protests received and:

- a. reject all protests and proceed with final evaluation of, and any allowed contract language negotiation with, the apparent successful Proposer and, pending the satisfactory outcome of this final evaluation and negotiation, enter into a contract with the named Proposer; OR
- b. sustain a meritorious protest(s) and reject the apparent successful Proposer as nonresponsive, if such Proposer is unable to demonstrate that its Proposal complied with all material requirements of the solicitation and Oregon public procurement law; thereafter, County may name a new apparent successful Proposer; OR
- c. reject all Proposals and cancel the procurement.

**2.7 Acceptance of Contractual Requirements:** Failure of the selected Proposer to execute a contract and deliver required insurance certificates within ten (10) calendar days after notification of an award may result in cancellation of the award. This time period may be extended at the option of County.

**2.8 Public Records:** Proposals are deemed confidential until the "Notice of Intent to Award" letter is issued. This RFP and one copy of each original Proposal received in response to it, together with copies of all documents pertaining to the award of a contract, will be kept and made a part of a file or record which will be open to public inspection. If a Proposal contains any information that is considered a **TRADE SECRET** under ORS 192.501(2), **SUCH INFORMATION MUST BE LISTED ON A SEPARATE SHEET CAPABLE OF SEPARATION FROM THE REMAINING PROPOSAL AND MUST BE CLEARLY MARKED WITH THE FOLLOWING LEGEND:** 

### **"This information constitutes a trade secret under ORS 192.501(2), and shall not be disclosed except in accordance with the Oregon Public Records Law, ORS Chapter 192."**

The Oregon Public Records Law exempts from disclosure only bona fide trade secrets, and the exemption from disclosure applies only "unless the public interest requires disclosure in the particular instance" ORS 192.500(1). Therefore, non-disclosure of documents, or any portion of a document submitted as part of a Proposal, may depend upon official or judicial determinations made pursuant to the Public Records Law.

**2.9 Investigation of References:** County reserves the right to investigate all references in addition to those supplied references and investigate past performance of any Proposer with respect to its successful performance of similar services, its compliance with specifications and contractual obligations, its completion or delivery of a project on schedule, its lawful payment of subcontractors and workers, and any other factor relevant to this RFP. County may postpone the award or the execution of the contract after the announcement of the apparent successful Proposer in order to complete its investigation.

**2.10 RFP Proposal Preparation Costs and Other Costs:** Proposer costs of developing the Proposal, cost of attendance at an interview (if requested by County), or any other costs are entirely the responsibility of the Proposer, and will not be reimbursed in any manner by County.

**2.11 Clarification and Clarity:** County reserves the right to seek clarification of each Proposal, or to make an award without further discussion of Proposals received. Therefore, it is important that each Proposal be submitted initially in the most complete, clear, and favorable manner possible.

**2.12 Right to Reject Proposals:** County reserves the right to reject any or all Proposals or to withdraw any item from the award, if such rejection or withdrawal would be in the public interest, as determined by County.

**2.13 Cancellation:** County reserves the right to cancel or postpone this RFP at any time or to award no contract.

**2.14 Proposal Terms:** All Proposals, including any price quotations, will be valid and firm through a period of ninety (90) calendar days following the Closing date. County may require an extension of this firm offer period. Proposers will be required to agree to the longer time frame in order to be further considered in the procurement process.

**2.15 Oral Presentations:** At County's sole option, Proposers may be required to give an oral presentation of their Proposals to County, a process which would provide an opportunity for the Proposer to clarify or elaborate on the Proposal but will in no material way change Proposer's original Proposal. If the evaluating committee requests presentations, the Procurement Services Division will schedule the time and location for said presentation. Any costs of participating in such presentations will be borne solely by Proposer and will not be reimbursed by County. **Note:** Oral presentations are at the discretion of the evaluating committee and may not be conducted; therefore, **written Proposals should be complete.** Scoring for oral presentations will be in accordance with the written scoring outlined in this document, unless otherwise stated in writing. Scores for the oral presentations are independent of the written scores and *will not* be combined.

**2.16 Usage:** It is the intention of County to utilize the services of the successful Proposer(s) to provide services as outlined in the below Scope of Work.

**2.17 Sample Contract:** Submission of a Proposal in response to this RFP indicates Proposer's willingness to enter into a contract containing substantially the same terms listed in Exhibit A – Sample Contract, attached hereto and made a part hereof. No action or response to the sample contract is required under this RFP. Any objections to the sample contract terms should be raised in accordance with Paragraphs 2.2 or 2.3 of the Instructions to Proposers Section of this RFP, pertaining to requests for clarification or change or protest of the RFP/specifications, and as otherwise provided for in this RFP. This RFP and all supplemental information in response to this RFP will be a binding part of the final contract.

**2.18 Review for Responsiveness:** Upon receipt of all Proposals, the Procurement Services Division or designee will determine the responsiveness of all Proposals before submitting them to the evaluation committee. If a Proposal is incomplete or non-responsive in significant part or in whole, it will be rejected and will not be submitted to the evaluation committee. County reserves the right to determine if an inadvertent error is solely clerical or is a minor informality which may be waived, and then to determine if an error is grounds for disqualifying a Proposal. The Proposer's contact person identified on the Proposal will be notified, identifying the reason(s) the Proposal is non-responsive. One copy of the Proposal will be archived and all others discarded.

**2.19 RFP Incorporated into Contract:** This RFP will become part of the Contract between County and the selected contractor(s). The contractor(s) will be bound to perform according to the terms of this RFP, their Proposal(s), and the terms of the Sample Contract.

**2.20 Communication Blackout Period:** Except as called for in this RFP, Proposers may not communicate with members of the Evaluation Committee about the RFP until the apparent successful Proposer is selected, and all protests, if any, have been resolved.

**2.21 Prohibition on Commissions and Subcontractors:** County will contract directly with persons/entities capable of performing the requirements of this RFP. Contractors must be represented directly. Participation by brokers or commissioned agents will not be allowed during the proposal process. Contractor shall not use subcontractors to perform the Work unless specifically pre-authorized in writing to do so by the County. Contractor represents that any employees assigned to perform the Work, and any authorized subcontractors performing the Work, are fully qualified to perform the tasks assigned to them, and shall perform the Work in a competent and professional manner. Contractor shall provide, if requested, any documents relating to subcontractor's qualifications to perform required Work.

**2.22 Ownership of Proposals:** All proposals in response to this RFP are the sole property of County, and subject to the provisions of ORS 192.410-192.505 (Public Records Act).

**2.23 Clerical Errors in Awards:** County reserves the right to correct inaccurate awards resulting from its clerical errors.

**2.24 Rejection of Qualified Proposals:** Proposals may be rejected in whole or in part if they attempt to limit or modify any of the terms, conditions, or specifications of the RFP or the Sample Contract.

**2.25 Collusion:** By responding, the Proposer states that the proposal is not made in connection with any competing Proposer submitting a separate response to the RFP, and is in all aspects fair and without collusion or fraud. Proposer also certifies that no officer, agent, elected official, or employee of County has a pecuniary interest in this Proposal.

**2.26 Evaluation Committee:** Proposals will be evaluated by a committee consisting of representatives from County and potentially external representatives. County reserves the right to modify the Evaluation Committee make-up in its sole discretion.

**2.27 Commencement of Work:** The contractor shall commence no work until all insurance requirements have been met, the Protest of Awards deadline has been passed, any protest have been decided, a contract has been fully executed, and a Notice to Proceed has been issued by County.

**2.28 Best and Final Offer:** County may request best and final offers from those Proposers determined by County to be reasonably viable for contract award. However, County reserves the right to award a contract on the basis of initial proposal received. Therefore, each proposal should contain the Proposer's best terms from a price and technical standpoint. Following evaluation of the best and final offers, County may select for final contract negotiations/execution the offers that are most advantageous to County, considering cost and the evaluation criteria in this RFP.

**2.29 Nondiscrimination:** The successful proposer agrees that, in performing the work called for by this RFP and in securing and supplying materials, contractor will not discriminate against any person on the basis of race, color, religious creed, political ideas, sex, age, marital status, sexual orientation, gender identity, veteran status, physical or mental handicap, national origin or ancestry, or any other class protected by applicable law.

**2.30 Intergovernmental Cooperative Procurement Statement:** Pursuant to ORS 279A and LCRB, other public agencies shall have the ability to purchase the awarded goods and services from the awarded contractor(s) under terms and conditions of the resultant contract. Any such purchases shall be between the contractor and the participating public agency and shall not impact the contactor's obligation to County. Any estimated purchase volumes listed herein do not include other public agencies and County makes no guarantee as to their participation. Any proposer, by written notification included with their proposal, may decline to extend the prices and terms of this solicitation to any and/or all other public agencies. County grants to any and all public serving governmental agencies, authorization to purchase equivalent services or products described herein at the same submitted unit bid price, but only with the consent of the contractor awarded the contract by the County.

# **SECTION 3 SCOPE OF WORK**

### **3.1. INTRODUCTION**

The North Clackamas Parks and Recreation District is seeking proposals for a vendor to provide Cloud-Based Recreation Software.

#### **Please direct all Technical/Specifications or Procurement Process Questions to the indicated representative referenced in the Notice of Request for Proposals.**

### **3.2 BACKGROUND**

The North Clackamas Parks and Recreation District is currently utilizing Class, Team Sidelines and Google Calendars for registration, membership, facility booking, schedules, and sales. North Clackamas Parks and Recreation District is looking to upgrade from its current system and would like to have one cloud-based database for all services of the District.

### **3.3. SCOPE OF WORK**

#### **3.3.1. Scope:**

This cloud-based software will provide one database for North Clackamas Parks and Recreation District registration, facility booking, league/tournament scheduling, memberships and point of sale. It should allow for fee differentiation based on residency as well as allow staff to identify parameters to be implemented for registration and scheduling. Residents should have one login that will allow them to view availability of programming and facilities as well as register or make request for rentals.

It is the intent of the North Clackamas Parks and Recreation District to develop a detailed scope of work as part of the project with the awarded respondent to this RFP.

#### **3.3.2. Term of Contract:**

The term of the contract shall be from the effective date through five (5) years through June 30, 2022, with an option for two (2) additional two (2) year renewals thereafter subject to the mutual agreement of the parties.

# **SECTION 4 EVALUATION PROCEDURE**

**4.1** An evaluation committee will review all proposals. Proposals may be subjected to a two-phase evaluation process. In Phase One, the proposals will be evaluated based on responses to the criteria stated in Section 4. Points will be awarded based upon the Proposal Response in the format listed below. The Contractor may be selected based upon the results of Phase One. Phase Two, if deemed necessary by the evaluation committee, will consist of the highest scoring Proposers invited to an oral evaluation with the evaluation committee. The same criteria used to evaluate the written responses will be used to evaluate the finalist during the oral evaluation. No additions, deletions, or substitutions may be made to Proposals during the oral evaluations that cannot be viewed as clarification. Each evaluator will independently assign a score to each evaluation criteria during the oral interview. The scores resulting from the interview and the written evaluation will be summed resulting in a final score. The award will be given to the highest scoring Proposal.

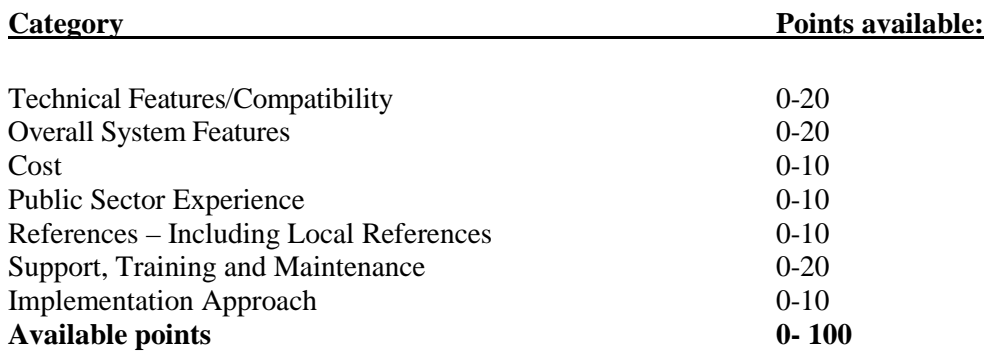

**4.2** Once a selection has been made, the County will enter into contract negotiations. During negotiation, the County may require any additional information it deems necessary to clarify the approach and understanding of the requested services. Any changes agreed upon during contract negotiations will become part of the final contract. The negotiations will identify a level of work and associated fee that best represents the efforts required. If the County is unable to come to terms with the highest scoring Proposer, discussions shall be terminated and negotiations will begin with the next highest scoring Proposer. The County reserves the right to reject any and all proposals. In the award of the contract, the Board of County Commissioners will consider the element of time, will accept the proposal or proposals which in their estimation will best serve the interests of Clackamas County and will reserve the right to award the contract to the contractor whose proposal shall be best for the public good.

# **SECTION 5 PROPOSAL CONTENTS**

#### **5.1. Vendors must observe submission instructions and be advised as follows:**

**5.1.1.** An original (clearly indicated) and **five (5)** copies of the Proposal, and an electronic copy (on compact disk or jump drive) of the complete Proposal must be received by the Closing date and time indicated in Section 1 of the RFP. The sealed envelope or package must have the vendor name, name of the project, and date/time of the Closing clearly indicated on outside of the package.

**5.1.2.** Mailing address including Hand Delivery, UPS and FEDEX:

Clackamas County Procurement Clackamas County Public Services Building 2051 Kaen Road Oregon City, OR 97045

**5.1.3.** County reserves the right to solicit additional information or proposal clarification from the vendors, or any one vendor, should the County deem such information necessary.

#### **Provide the following information in the order in which it appears below:**

### **5.2. Proposer's General Background and Qualifications:**

- Proposal Response Attachment A
- Title Page and Cover Letter
- Summary (Including all contract information and website)
- Company Background
- Scope of Products/Services to be provided
- Proposed Software
- Proposed Implementation Plan
- Training, Maintenance and Support
- Sample Reports
- Client References
- Price Proposal and Basis

#### **5.3. Scope of Work**

#### **Note: This section should not exceed one (1) page**

#### **5.3.1 Summary**

This Section should contain information pertaining to the software being proposed and how your firm believe it is the best fit for the North Clackamas Parks and Recreation District within Clackamas County. Include in this section a brief description of the software, to include the name, its platform, the most recent update, and should summarize the proposal.

**Note: This section should not exceed one (1) page.**

## **5.3.2 Company Background**

- Provide the following information
	- Company name;
	- Name and title of primary contact;
	- Corporate Headquarters Address
	- Local Office Address
- Number of Years in Business
- Number of years providing services, software specific, to the public sector
- Number of public sector clients
- Number of local government clients
- Number of employees
- Ownership (i.e., publicly held, privately held, etc.)

### **5.3.3 Scope of Products/Services to Be Provided**

This section should provide a discussion of the vendors overall understanding of the project and scope of the work and should include at a minimum the following:

#### **General Information**

- Describe, in detail, scope of conversion services provided.
- A complete description of annual maintenance, including scope.
- **Complete Attachment C – Software Functionality Components**

#### **Proposed Software**

Provide a description of all modules including platform, proposed version, any third party solutions and interfaces to be included in the proposal. The County will assume all interfaces are provided unless specifically stated. Include information on any additional modules offered with a brief description of their benefits. Specific modules requested are as follows:

- Program Registration
- Facility Registration
- Membership Sales
- Pass Validation
- Private Instruction/Training Sales & Accountability
- Point of Sale
- Reporting
- League Scheduling

#### **Proposed Implementation Plan**

It is the intent of the County to start the implementation process in the Spring/Summer of 2017. Provide an overview of an "out-of-the-box" implementation plan. This should include a realistic timeframe based on a phased implementation process.

At current time North Clackamas Parks and Recreation District is not planning on integrating this system with any other County systems.

#### **Training, Maintenance and Support**

Describe any on-site training provided during the implementation process and how many hours of training are provided (list pricing on the pricing worksheet). Describe any post-implementation and on-going training and support provided (i.e., annual maintenance, software upgrades, etc.). Describe available technical support options and typical response times. Provide basic availability for on-going training postimplementation (i.e., web-based/on-site).

#### **Note: Pricing for these services should be indicated on Attachment D – Pricing Worksheet**

#### **Sample Agreements/Reports**

Provide a copy of each of the following as applicable to the proposed software:

- \*Sample software licensing/subscription agreement
- \*Sample maintenance agreement
- \*Sample service level agreement
- \*Sample implementation services agreement
- Sample hosting agreement
- Sample implementation project plan
- Sample agreements for any third party software vendors
- Documentation of CPI/DDS Compliance
- Sample of failover cluster environment for data recovery
- Sample Membership Census Report
- Sample Rosters
- Sample Registration Receipts
- Sample Contact Lists
- Sample Facility Reservation Agreement
- Screenshots from each module of the software system

# **\* These documents must be included in your response.**

#### **References**

Provide three (3) general references and two (2) local references from clients your firm has served similar to the North Clackamas Parks and Recreation District in the past three (3) years, including one client that has newly engaged the firm in the past thirty-six (36) months and one (1) long-term client. Provide the name, address, email, and phone number of the references. **Use Attachment B – Vendor References to respond to this requirement.** 

### **5.4. Fees - Complete Attachment D - Fee Schedule**

Pricing for each module/interface proposed along with the implementation and maintenance costs should be on a Not-To-Exceed basis. Module pricing should be for out-of-the-box functionality.

Implementation costs should include *all* costs for travel expenses expected to be incurred. The County will assume that all costs listed in as implementation costs include such expenses and will not pay for additional expenses not mutually agreed to.

Maintenance fees should be included for five (5) years.

Equipment costs should be included on the attached fee schedule.

#### **5.6. Completed Proposal Response (Attachment A below)**

## **Attachment A**

# **PROPOSAL RESPONSE Cloud-Based Recreation Software**

Submitted by:

# **(Must be entity's full legal name, and State of Formation)**

The undersigned, through the formal submittal of this proposal response, declares that he/she has examined all related documents and read the instruction and conditions, and hereby proposes to provide the services as specified in accordance with the RFP, for the price set forth in the Proposal documents.

Contractor, by signature below, hereby represents as follows:

**(a)** That no Commissioner, officer, agency or employee of the County is personally interested directly or indirectly in this contract or the compensation to be paid hereunder, and that no representation, statement or statements, oral or in writing, of the County, its Commissioners, officers, agents, or employees had induced it to enter into this contract and the papers made a part hereof by its terms;

**(b)** The Proposer, and each person signing on behalf of any Proposer certifies, in the case of a joint proposal, each party thereto, certifies as to its own organization, under penalty of perjury, that to the best of their knowledge and belief:

- **1**.The prices in the proposal have been arrived at independently, without collusion, consultation, communication, or agreement for the purpose of restraining competition as to any matter relating to such prices with any other proposer or with any competitor;
- **2**.Unless otherwise required by law, the prices which have been quoted in the proposal have not been knowingly disclosed by the Proposer prior to the proposal deadline, either directly or indirectly, to any other proposer or competitor;
- **3.**No attempt has been made nor will be made by the proposer to induce any other person, partnership or corporation to submit or not to submit a proposal for the purpose of restraining trade;
- **(c)** The proposer fully understands and submits its proposal with the specific knowledge that:
	- **1.** The selected proposal must be approved by the Board of Commissioners.
	- **2.** This offer to provide services will remain in effect at the prices proposed for a period of not less than ninety (90) calendar days from the date that proposals are due, and that this offer may not be withdrawn or modified during that time.

**(d)** That this proposal is made without connection with any person, firm or corporation making a bid for the same material, and is in all respects, fair and without collusion or fraud.

**(e)** That the Proposer shall use recyclable products to the maximum extent economically feasible in the performance of the contract work set forth in this document.

**(f)** That the Proposer accepts all terms and conditions contained in this RFP and that the RFP and the Proposal, and any modifications, will be made part of the contract documents. It is understood that all proposals will become part of the public file on this matter. The County reserves the right to reject any or all proposals.

**(g)** That the Proposer holds current licenses that businesses or services professionals operating in this state must hold in order to undertake or perform the work specified in these contract documents.

**(h)** That the Proposer is covered by liability insurance and other insurance in the amount(s) required by the solicitation and in addition that the Proposer qualifies as a carrier insured employer or a self-insured employer under ORS 656.407 or has elected coverage under ORS 656.128.

**(i)** That the Proposer is legally qualified to contract with the County.

**(j)** That the Proposer has not and will not discriminate in its employment practices with regard to race, creed, age, religious affiliation, sex, disability, sexual orientation, gender identity, national origin, or any other protected class. Nor has Proposer or will Proposer discriminate against a subcontractor in the awarding of a subcontract because the subcontractor is a disadvantaged business enterprise, a minority-owned business, a

woman-owned business, a business that a service-disabled veteran owns or an emergency small business that is certified under ORS 200.055.

**(k)** The proposer agrees to accept as full payment for the services specified herein, the amount as shown in the Proposal.

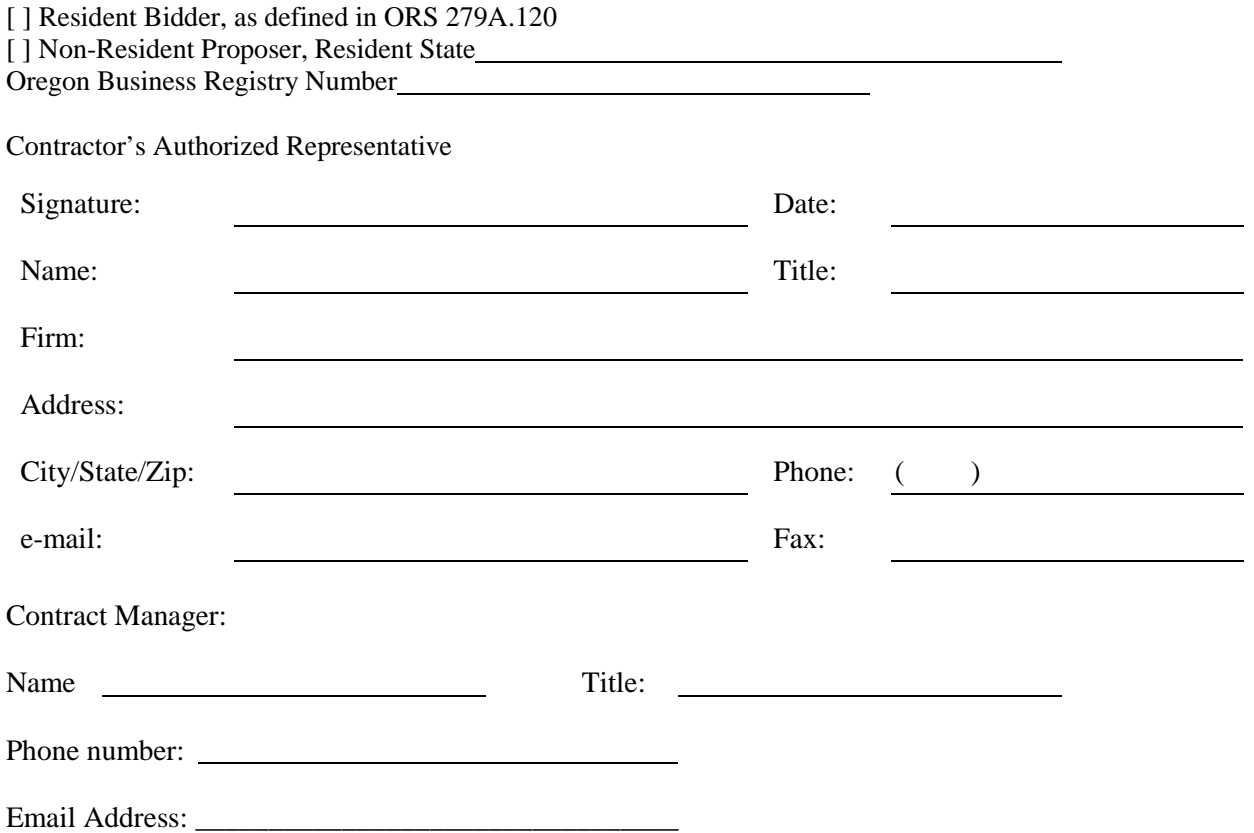

# **Attachment B REFERENCES**

# **Reference #1**

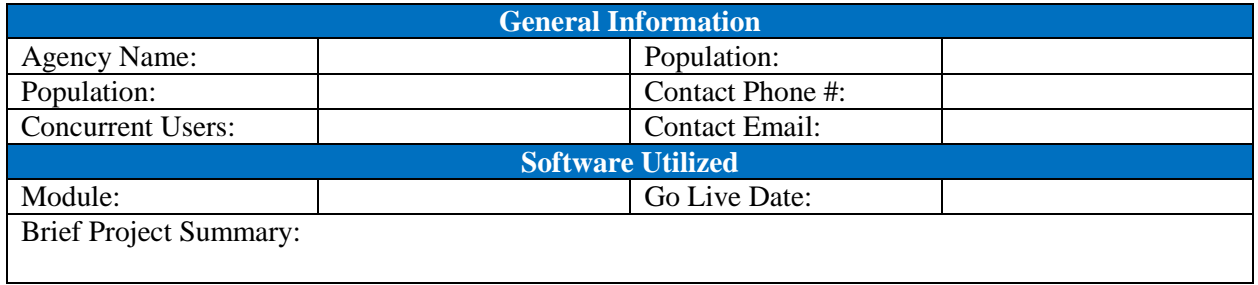

#### **Reference #2**

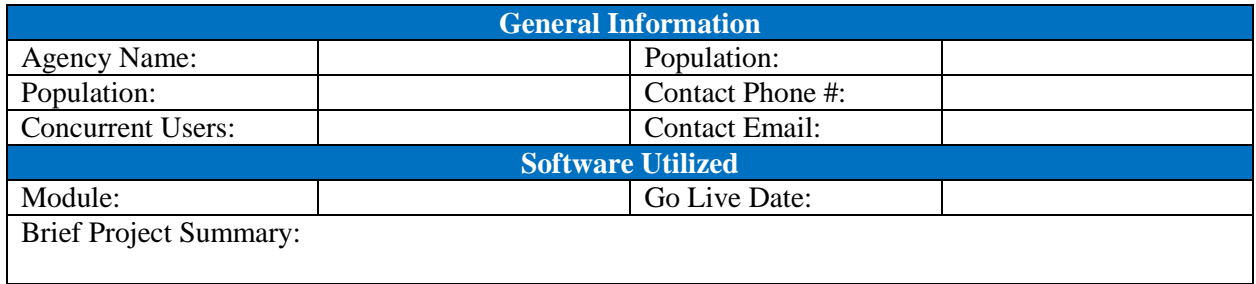

# **Reference #3**

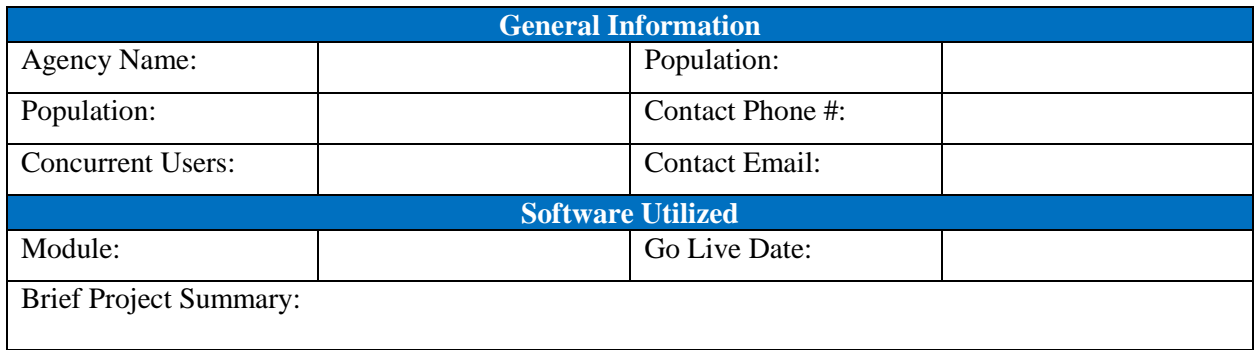

## **Reference #4**

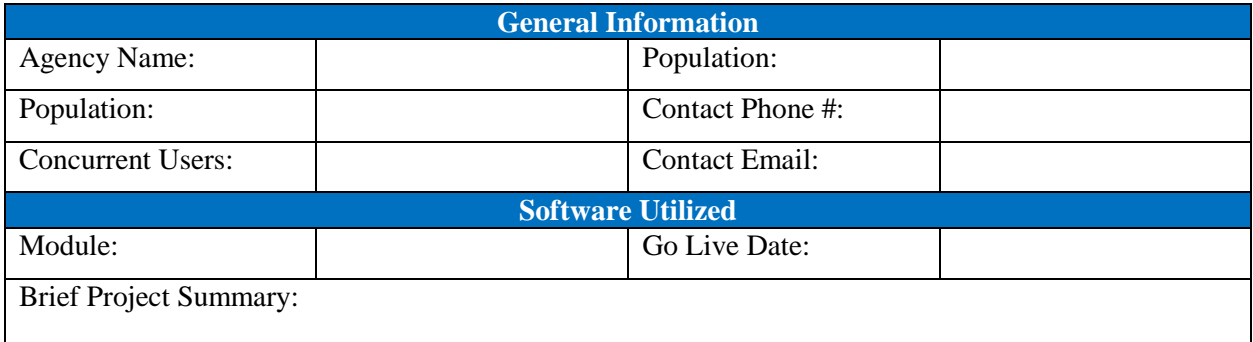

# **Reference #5**

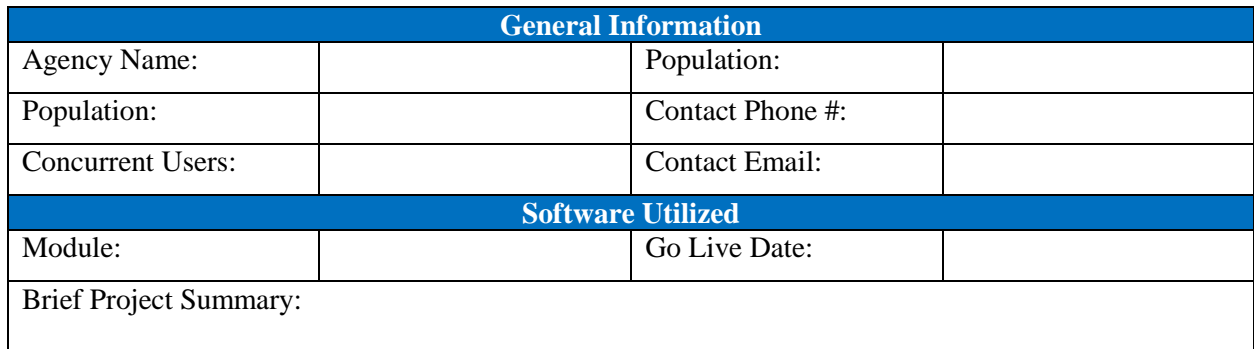

# **Attachment C**

# **SOFTWARE FUNCTIONALITY COMPONENTS**

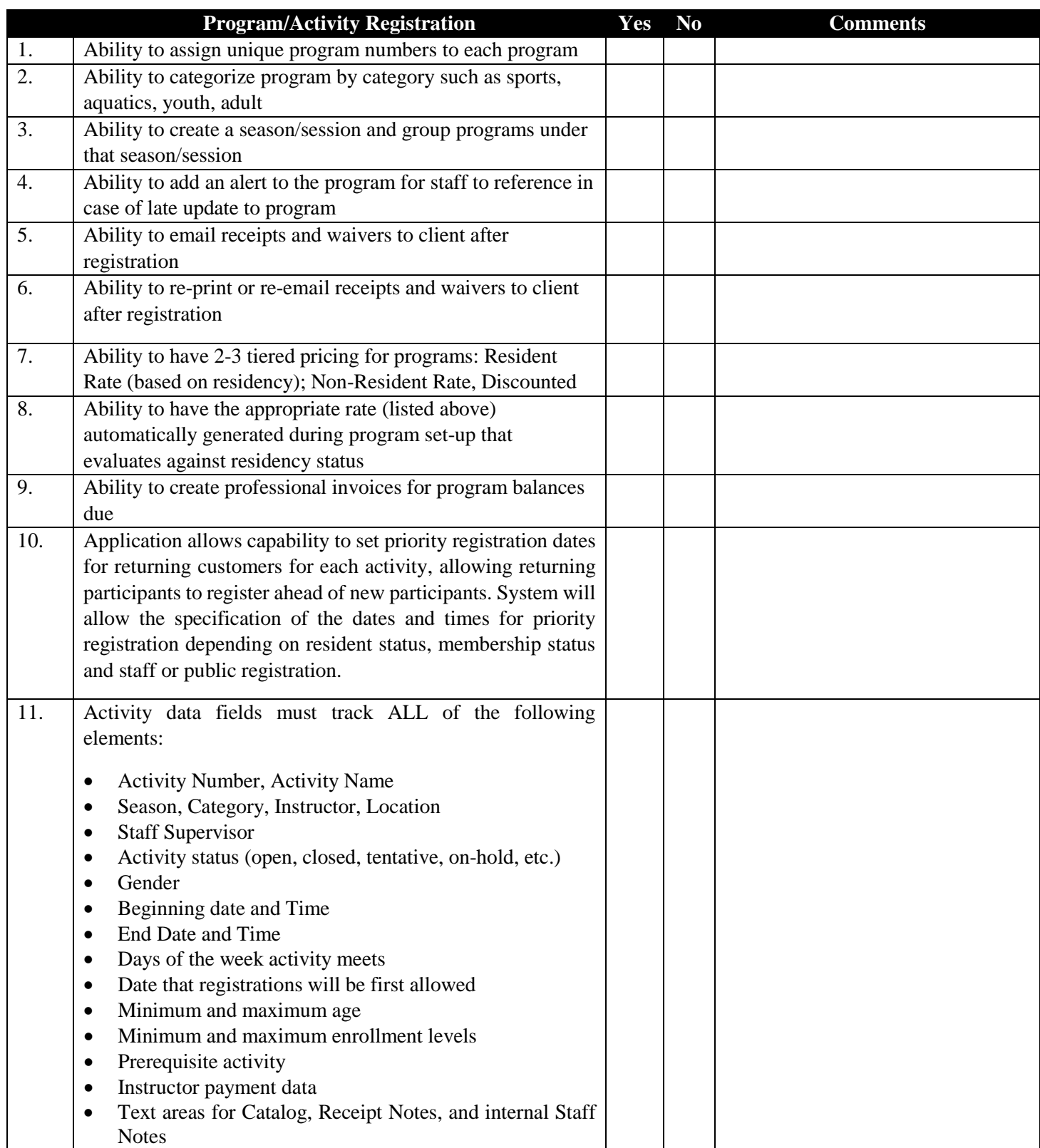

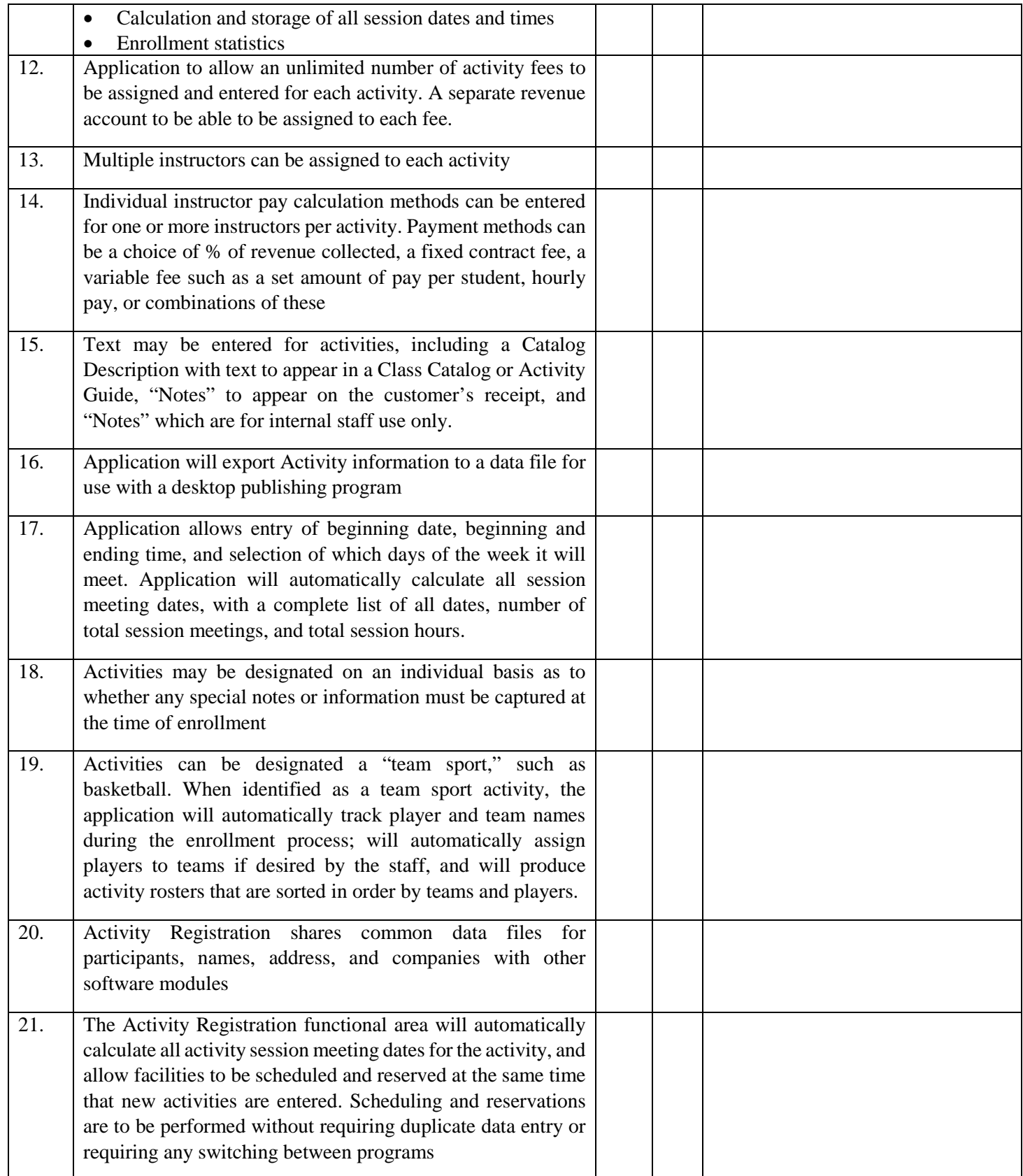

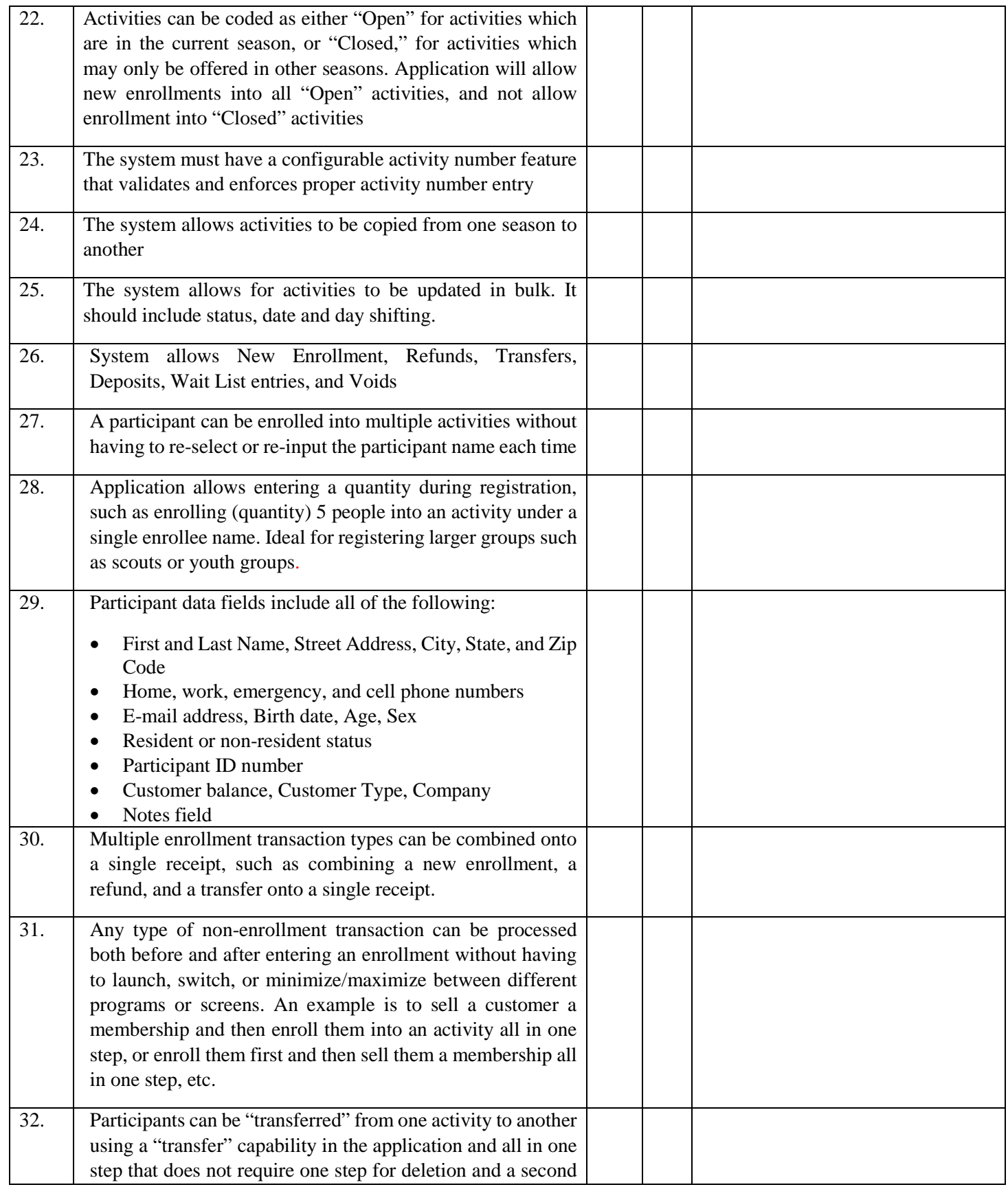

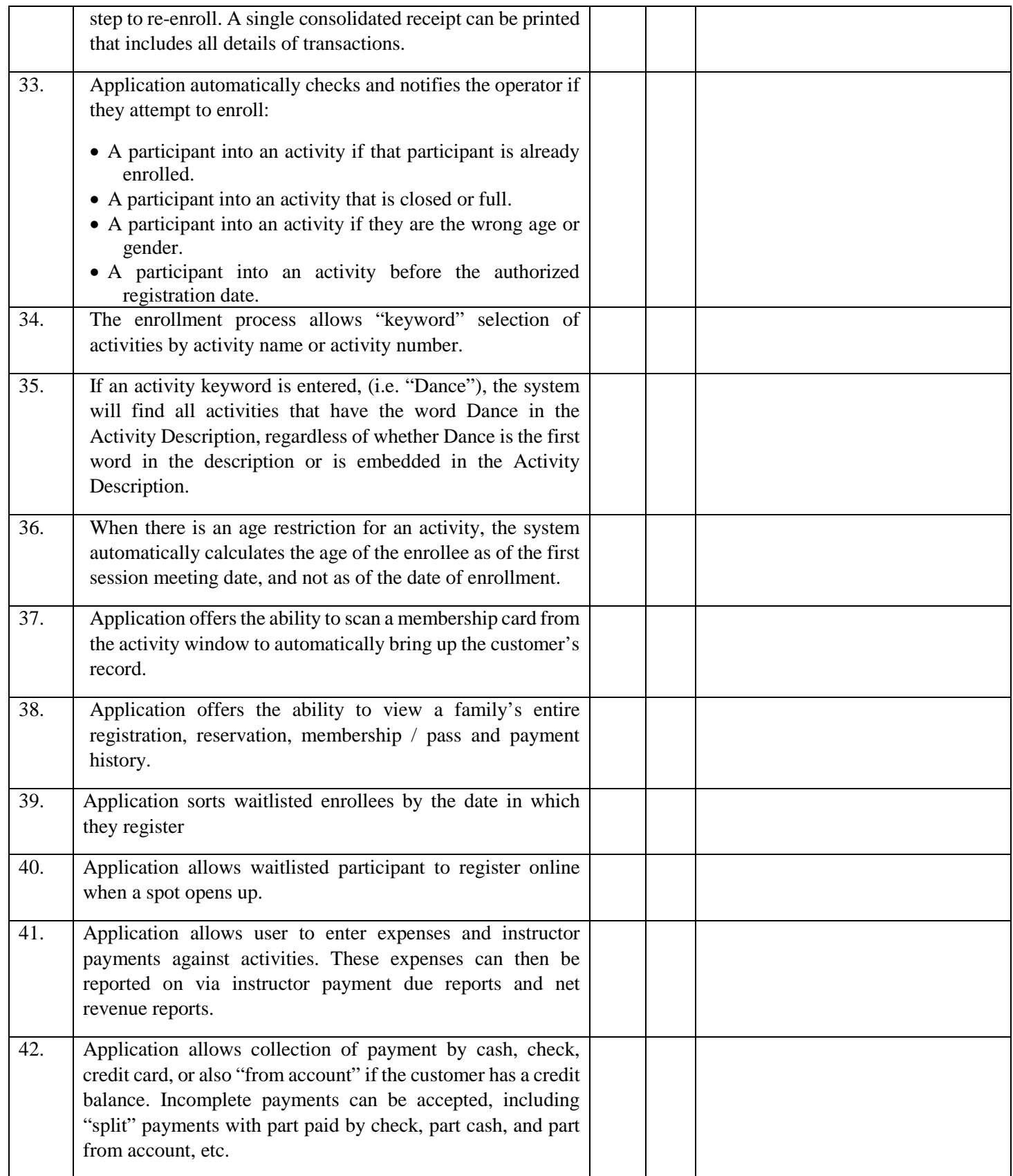

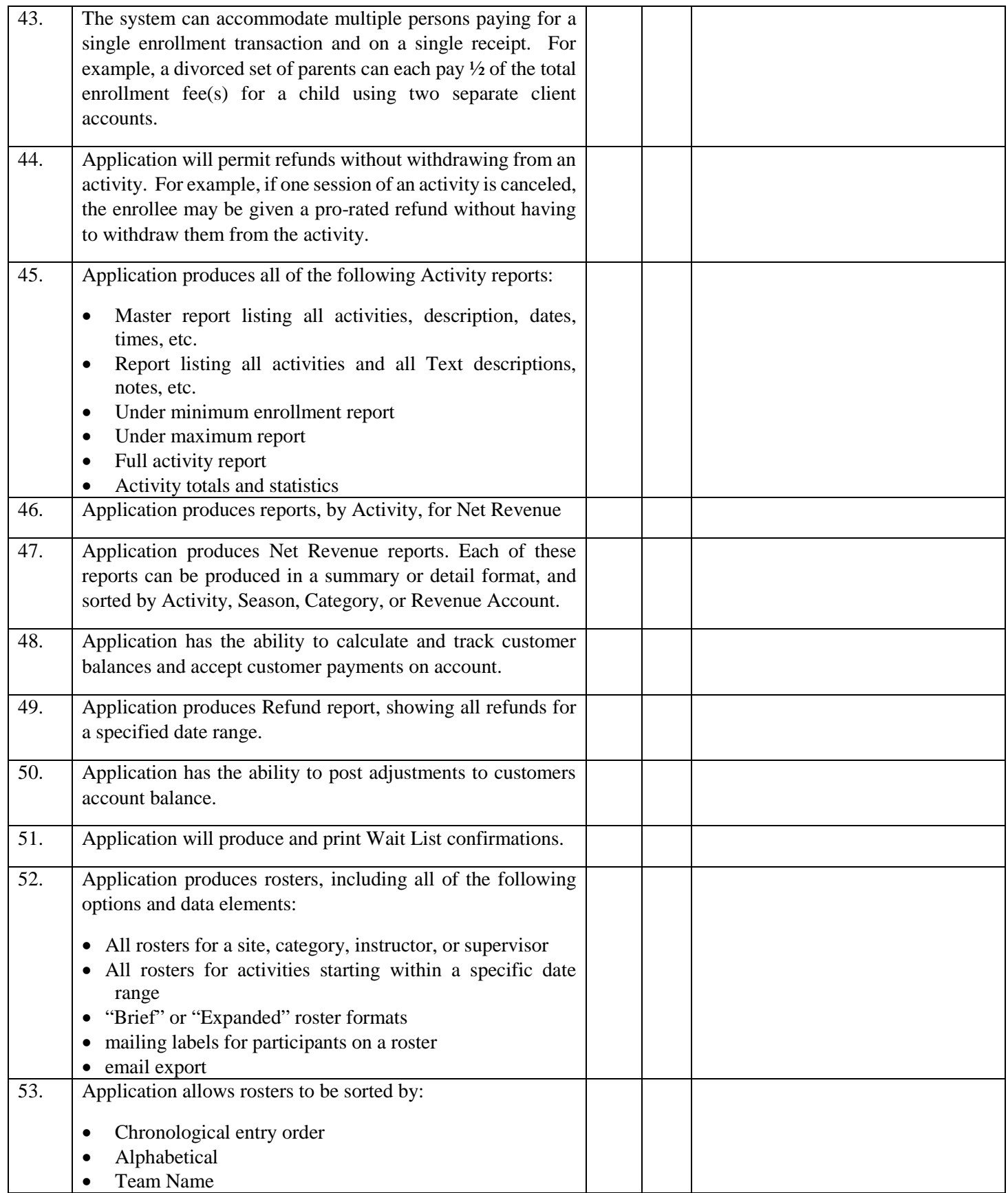

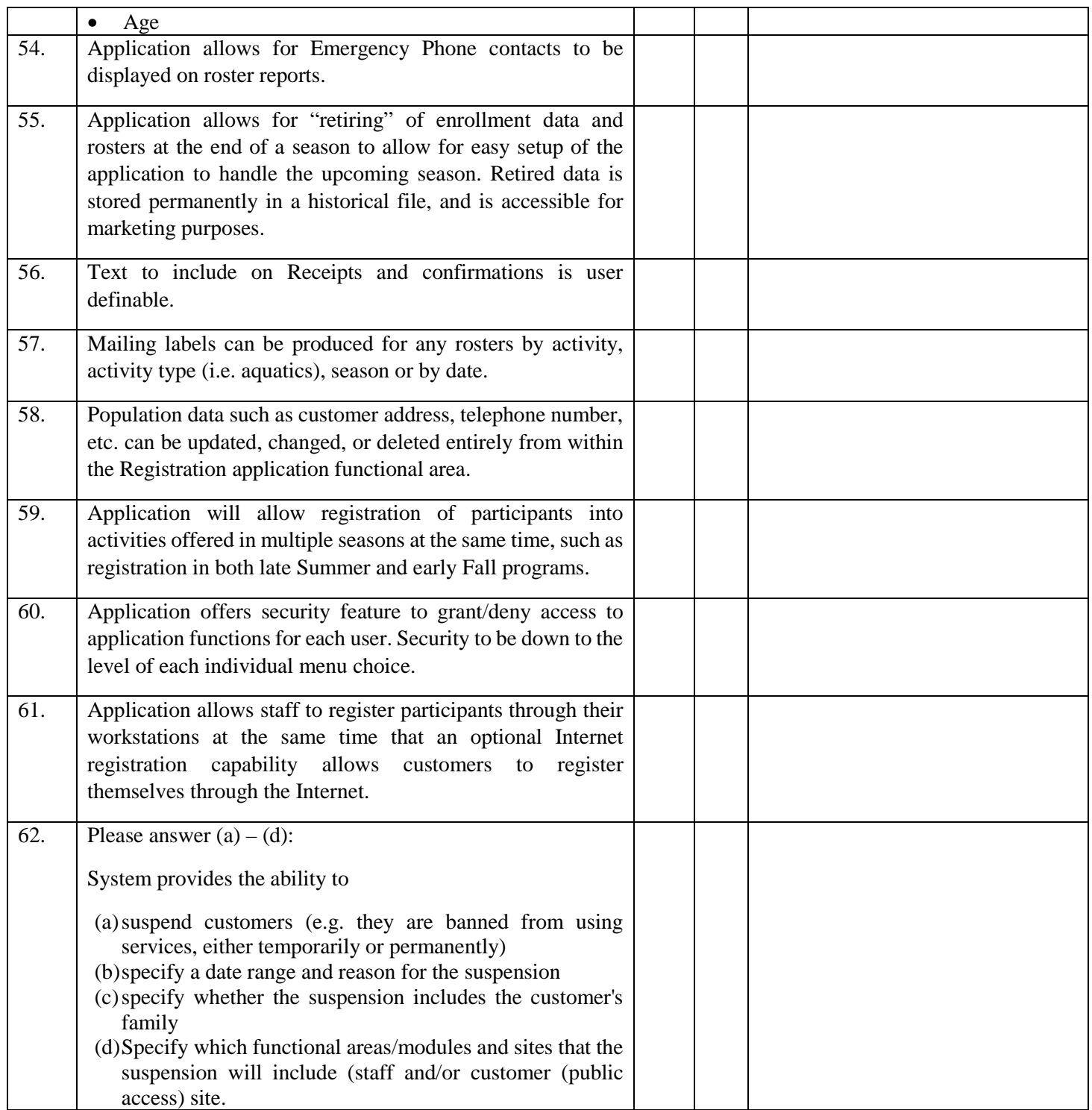

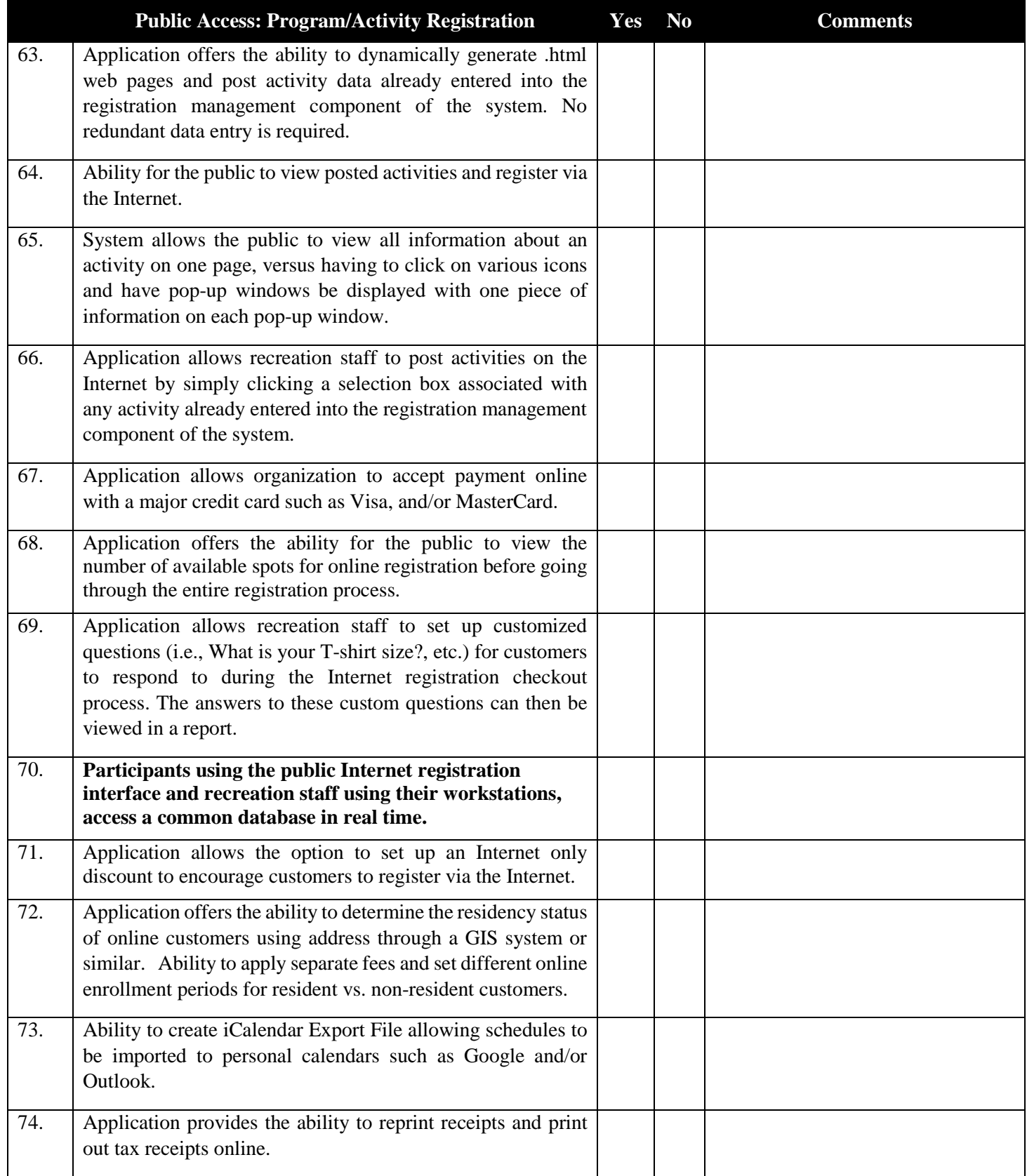

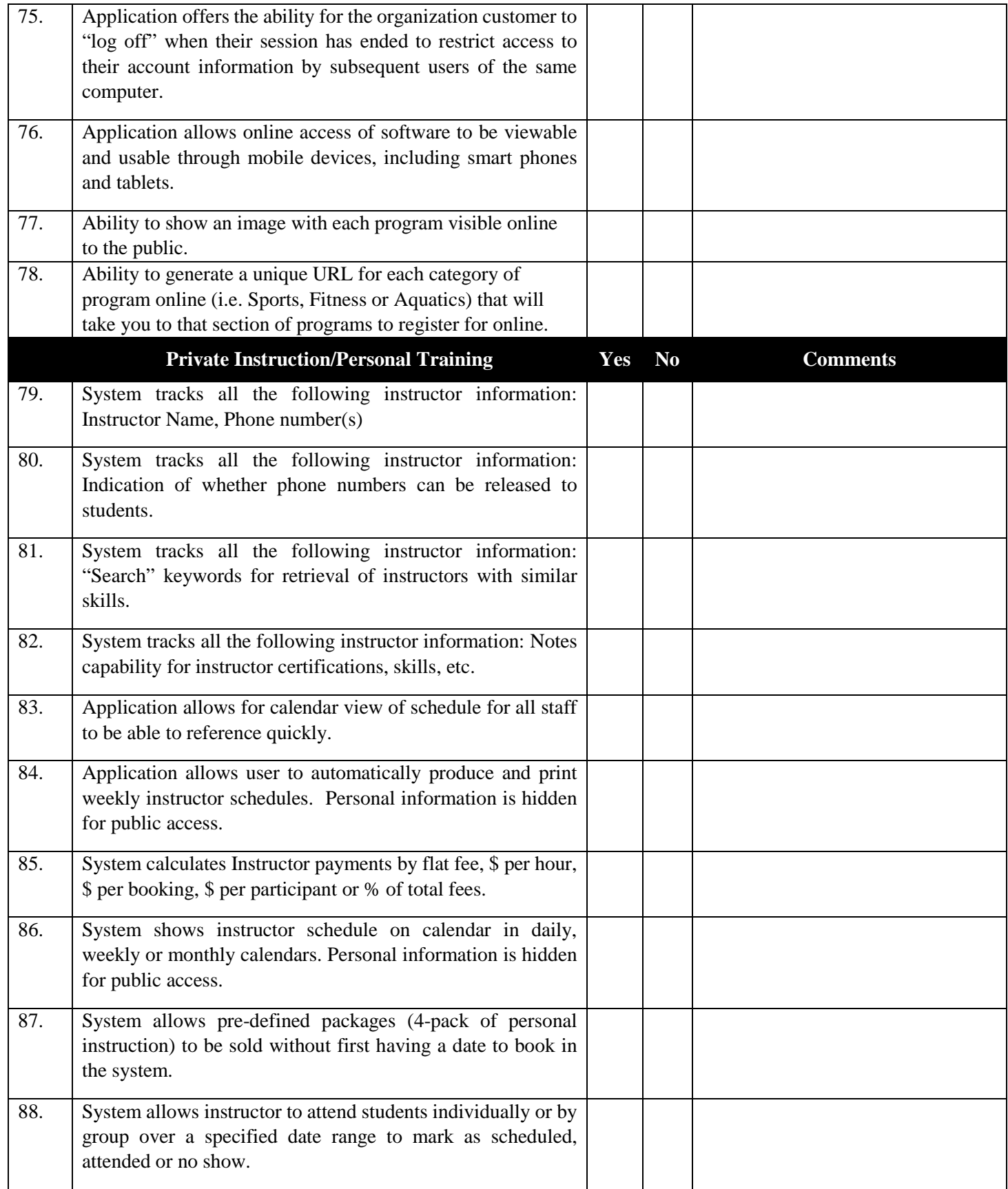

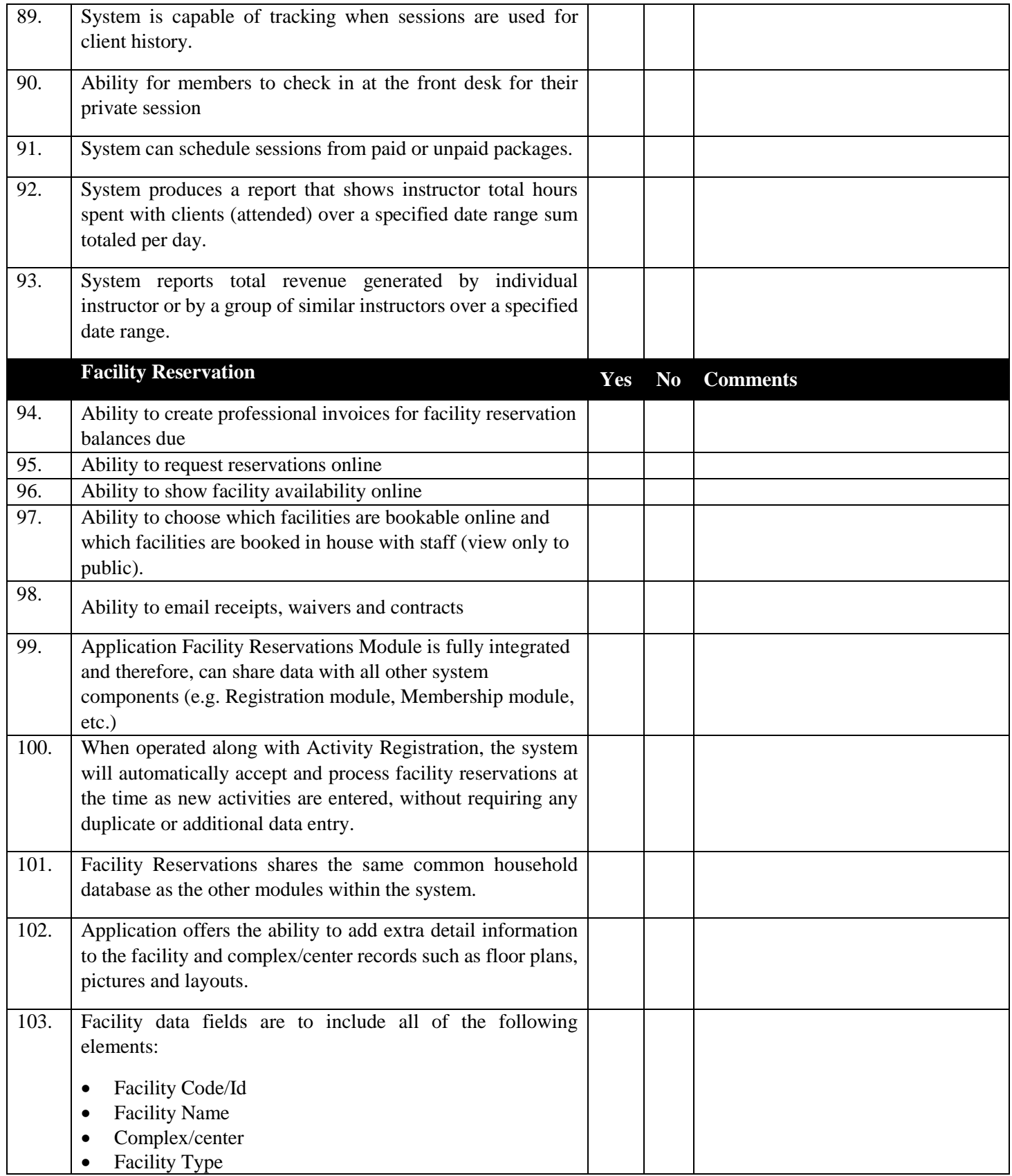

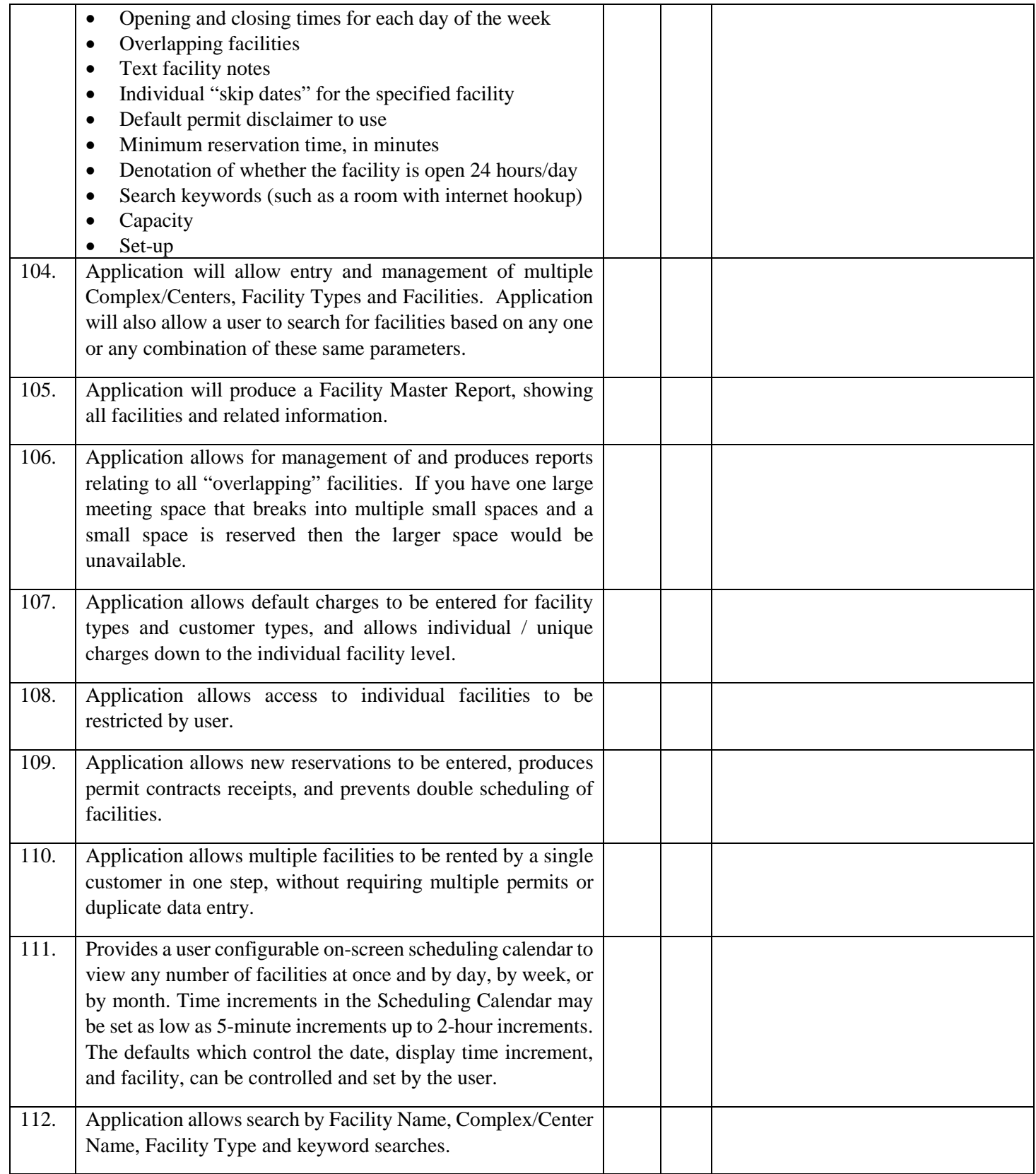

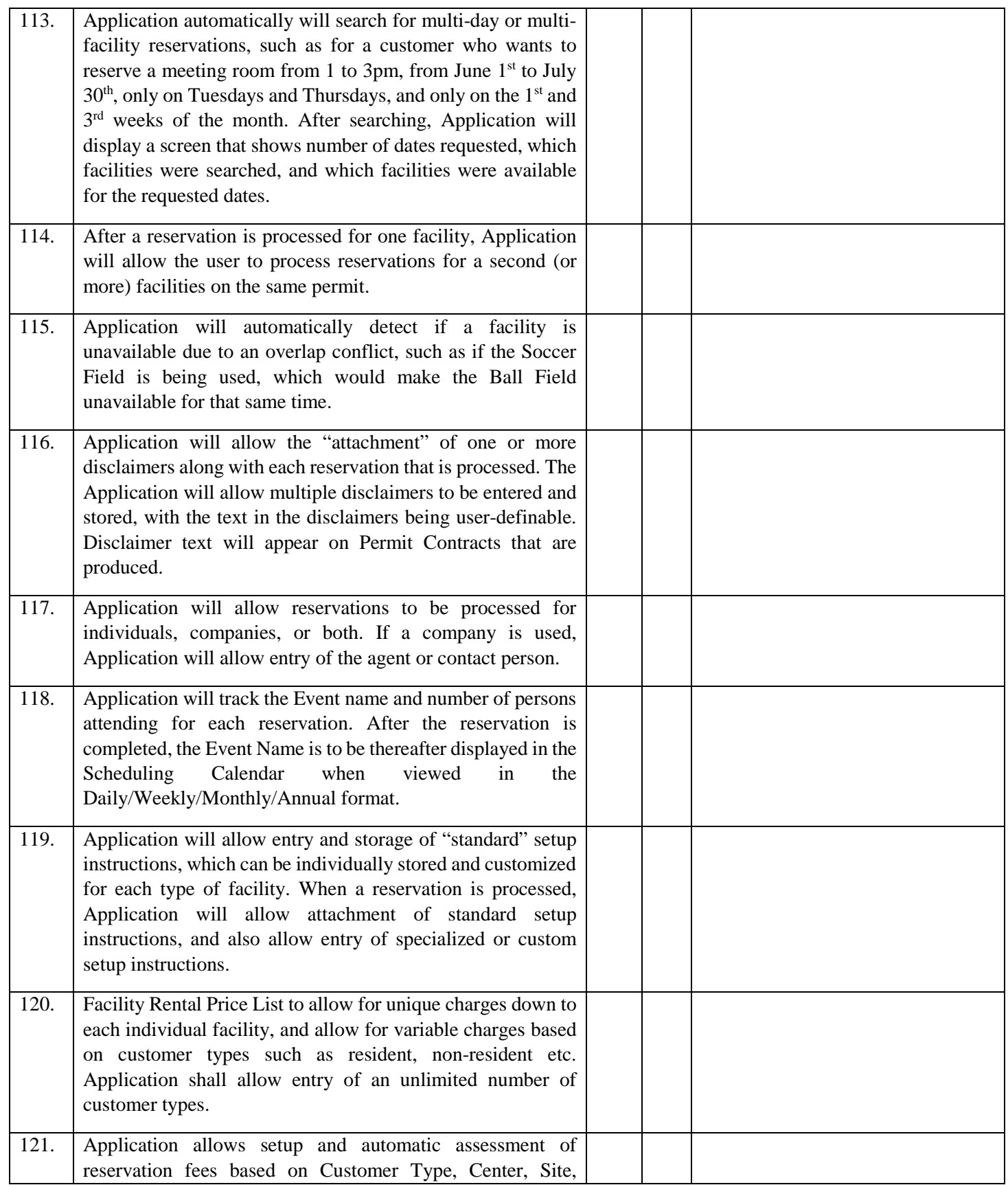

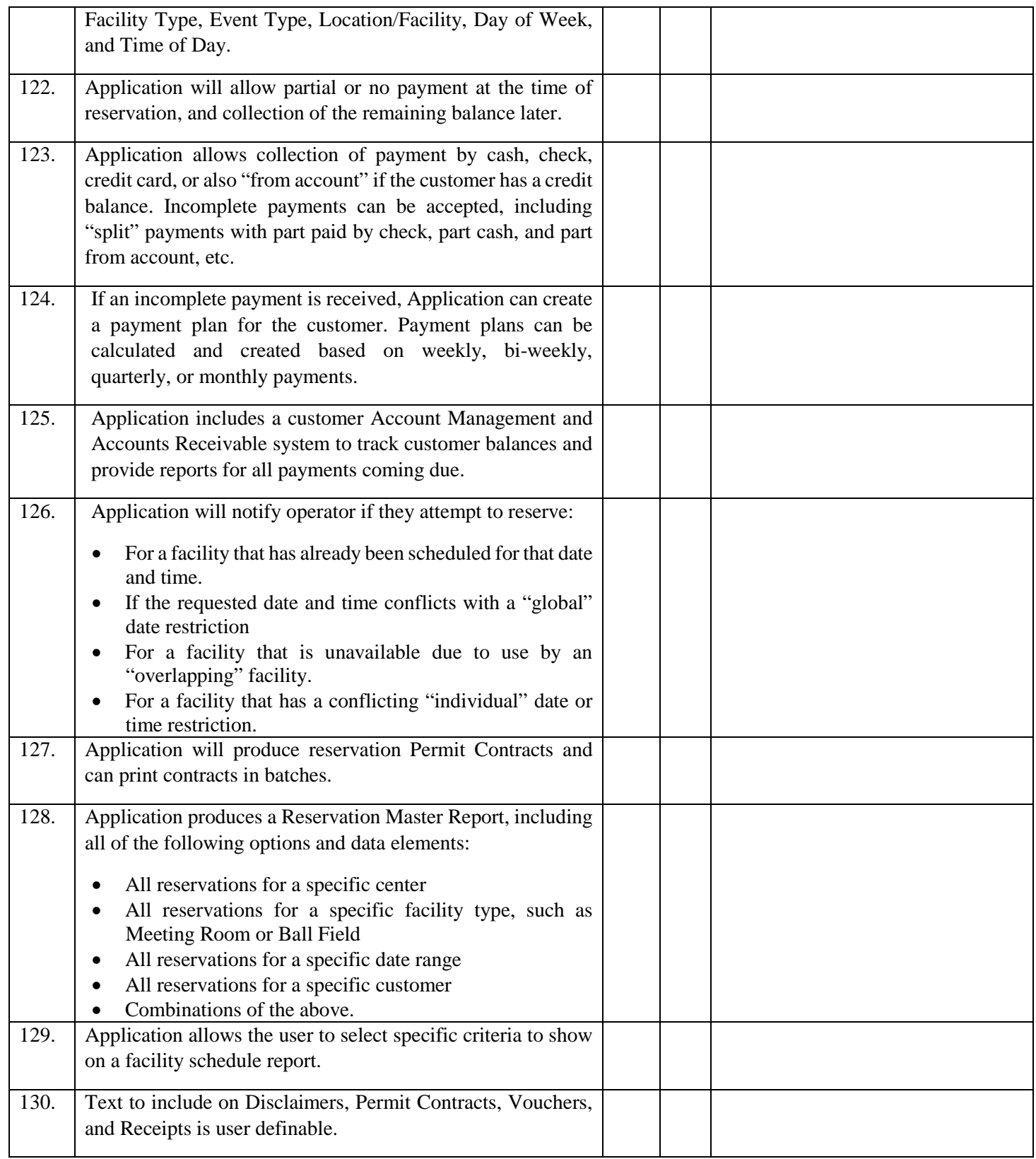

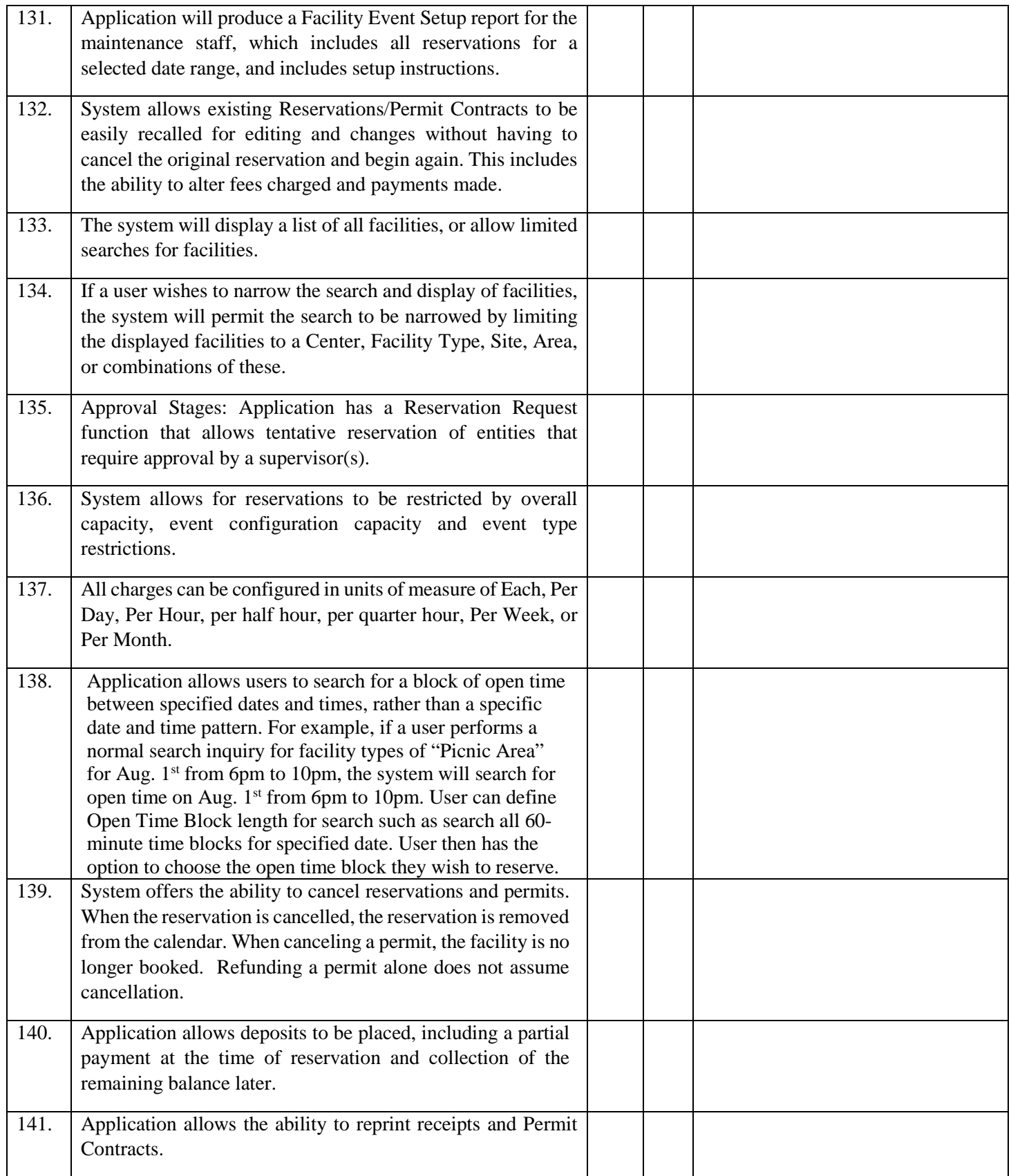

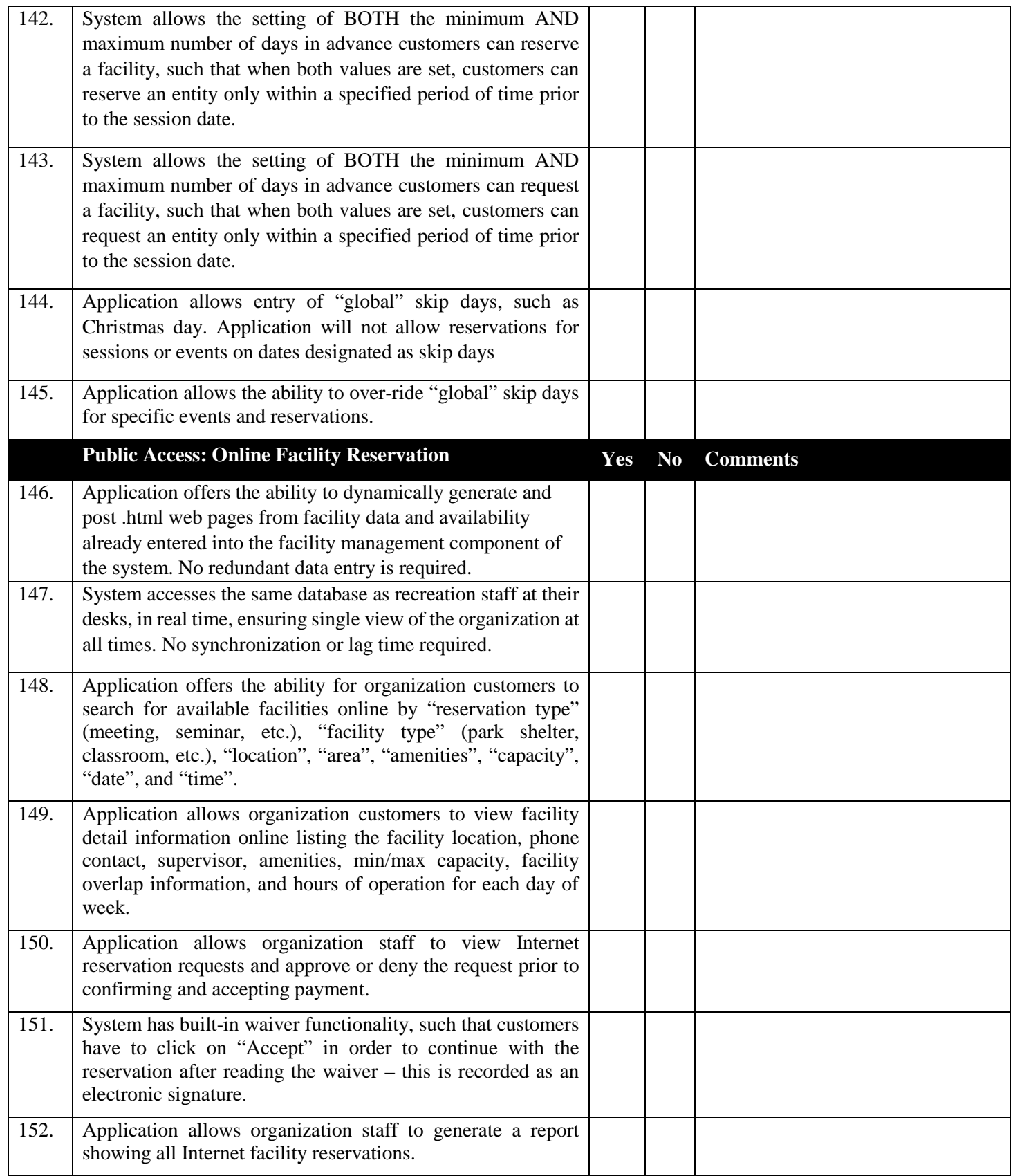

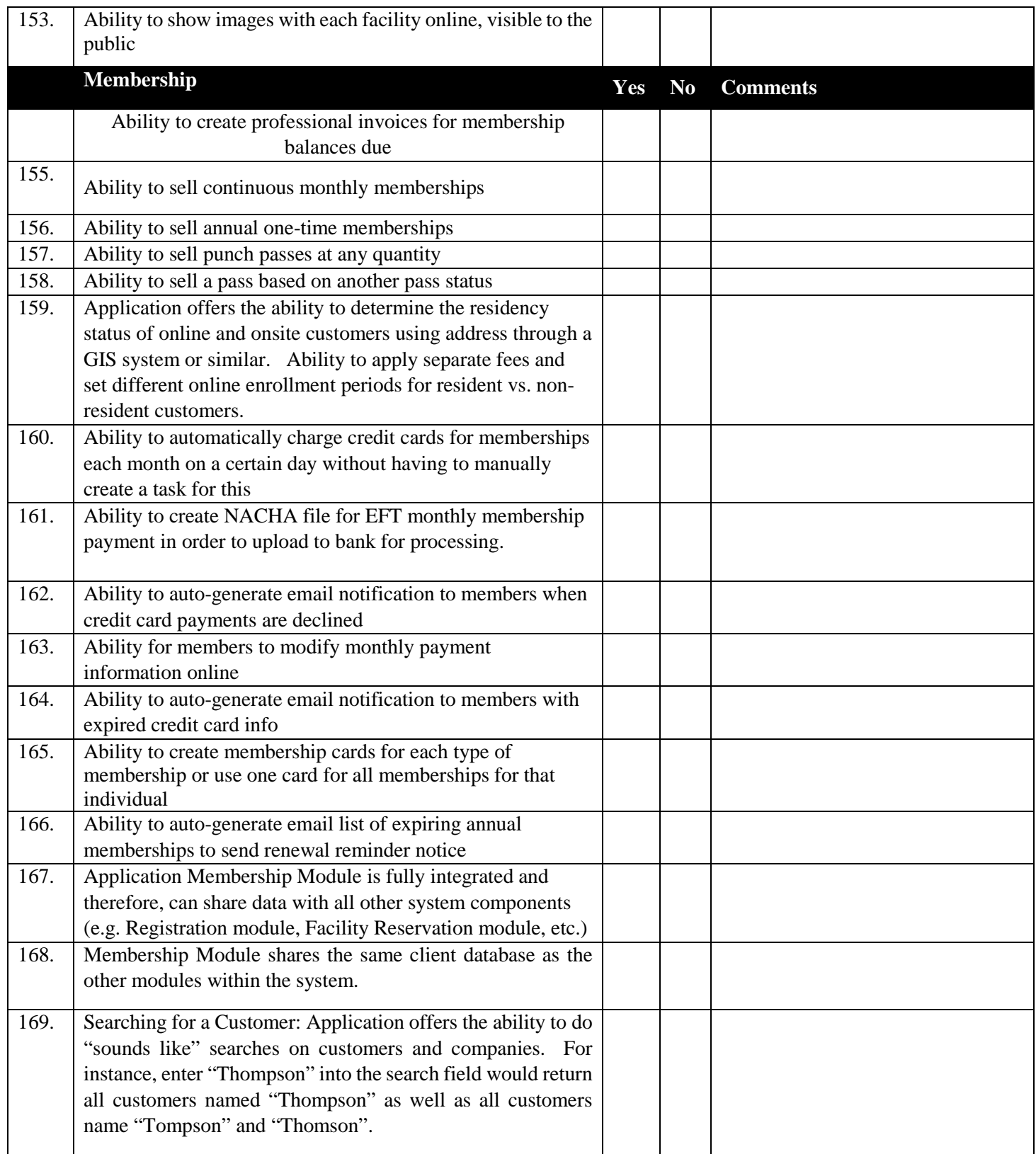

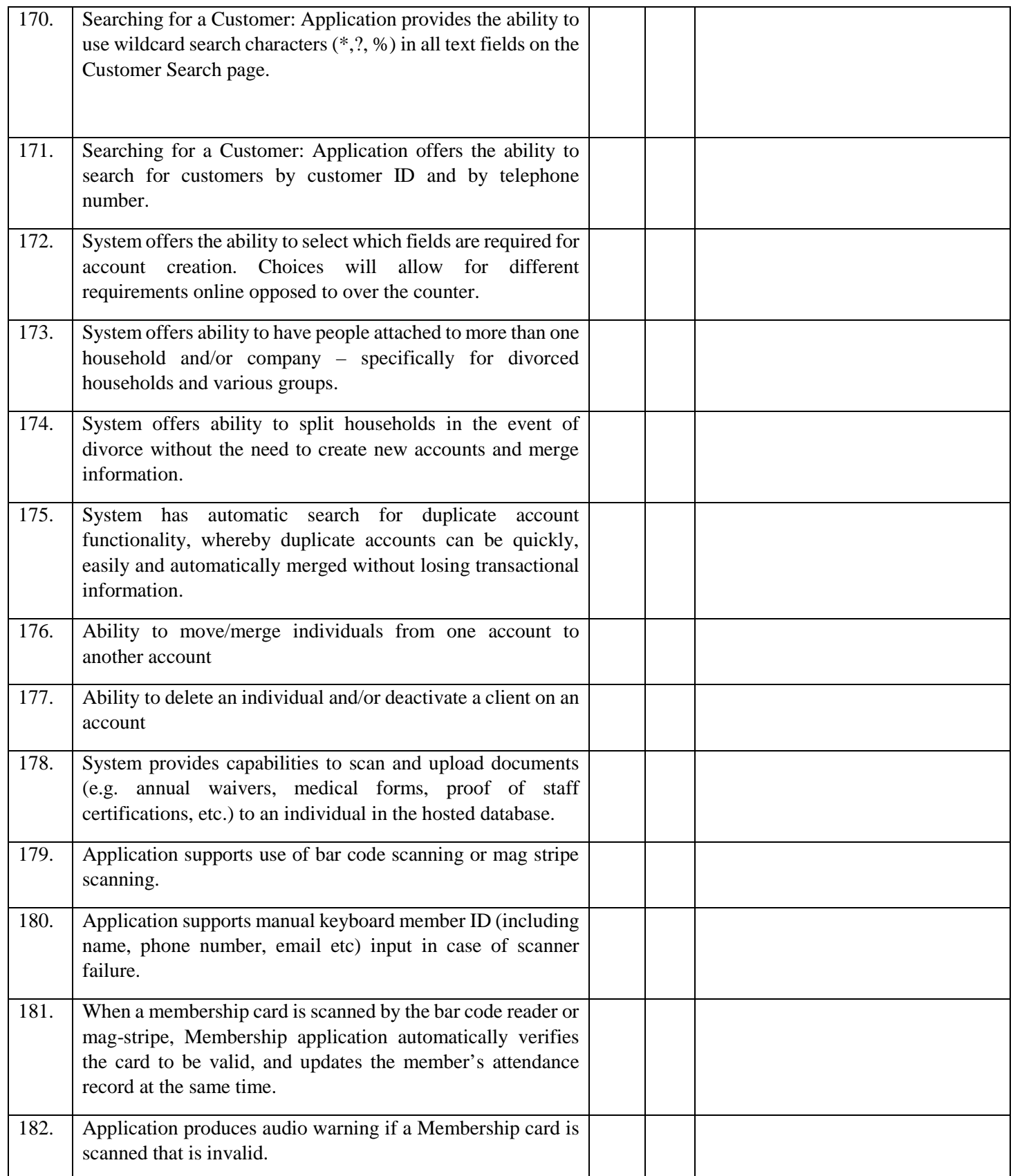

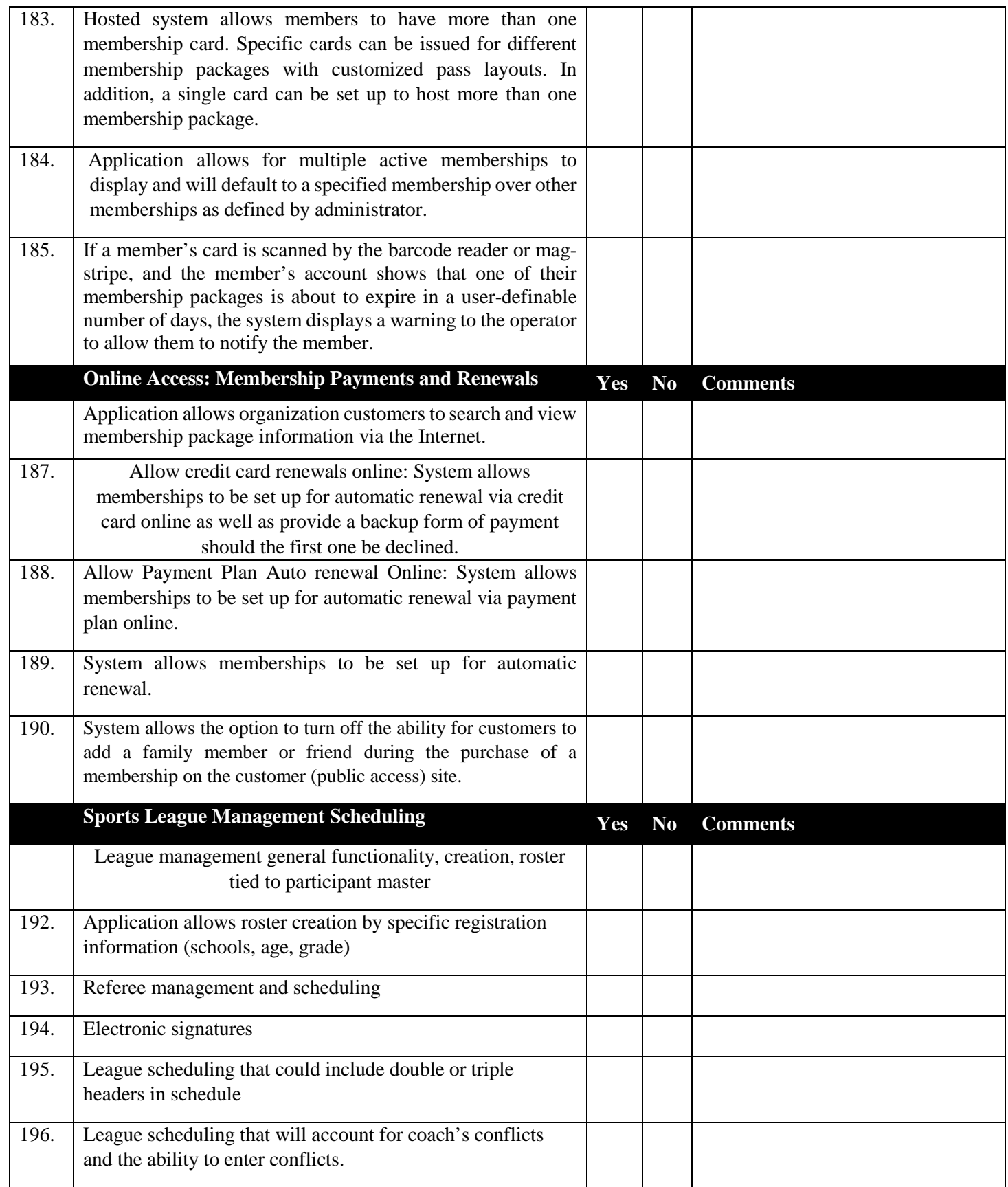

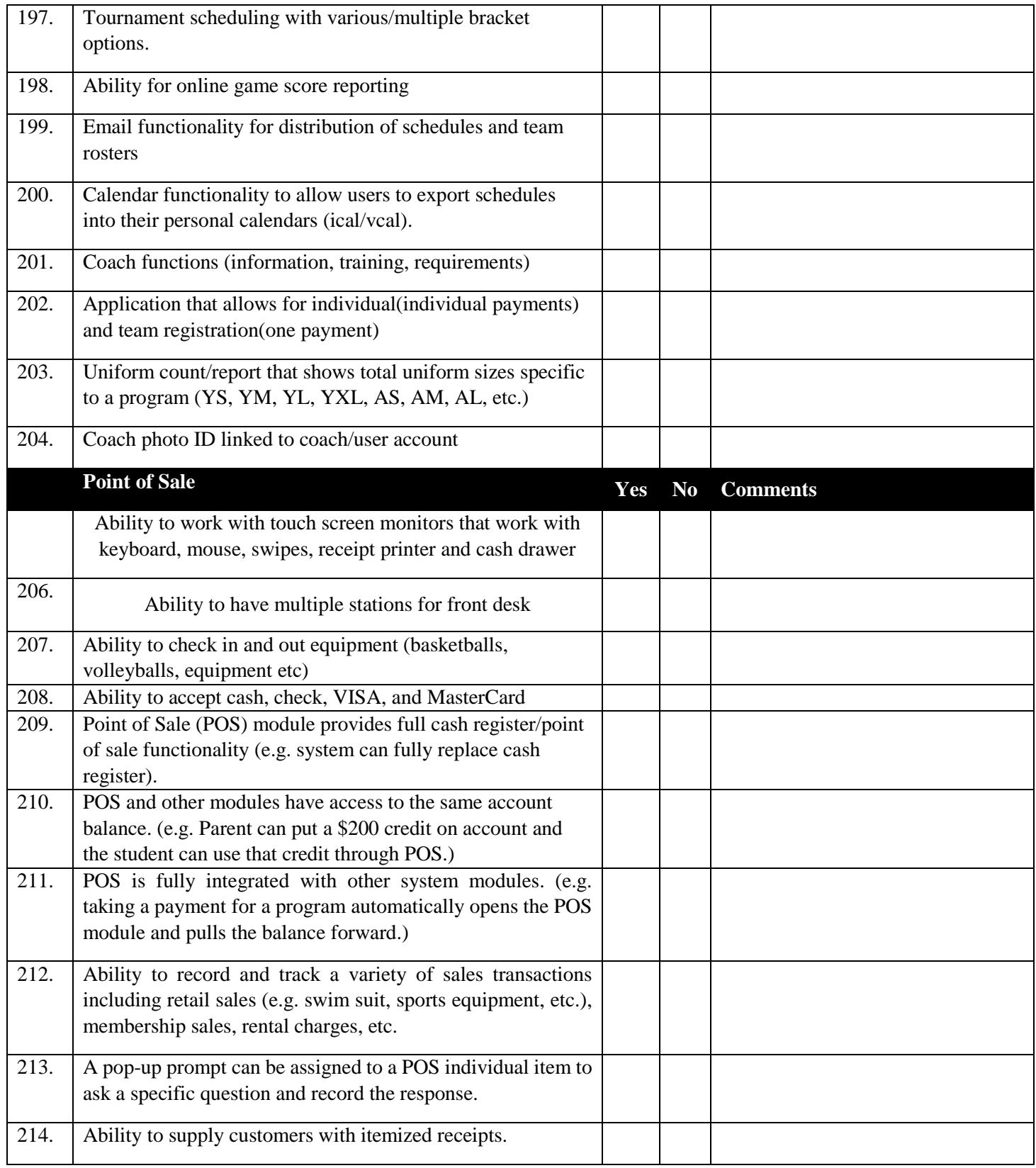

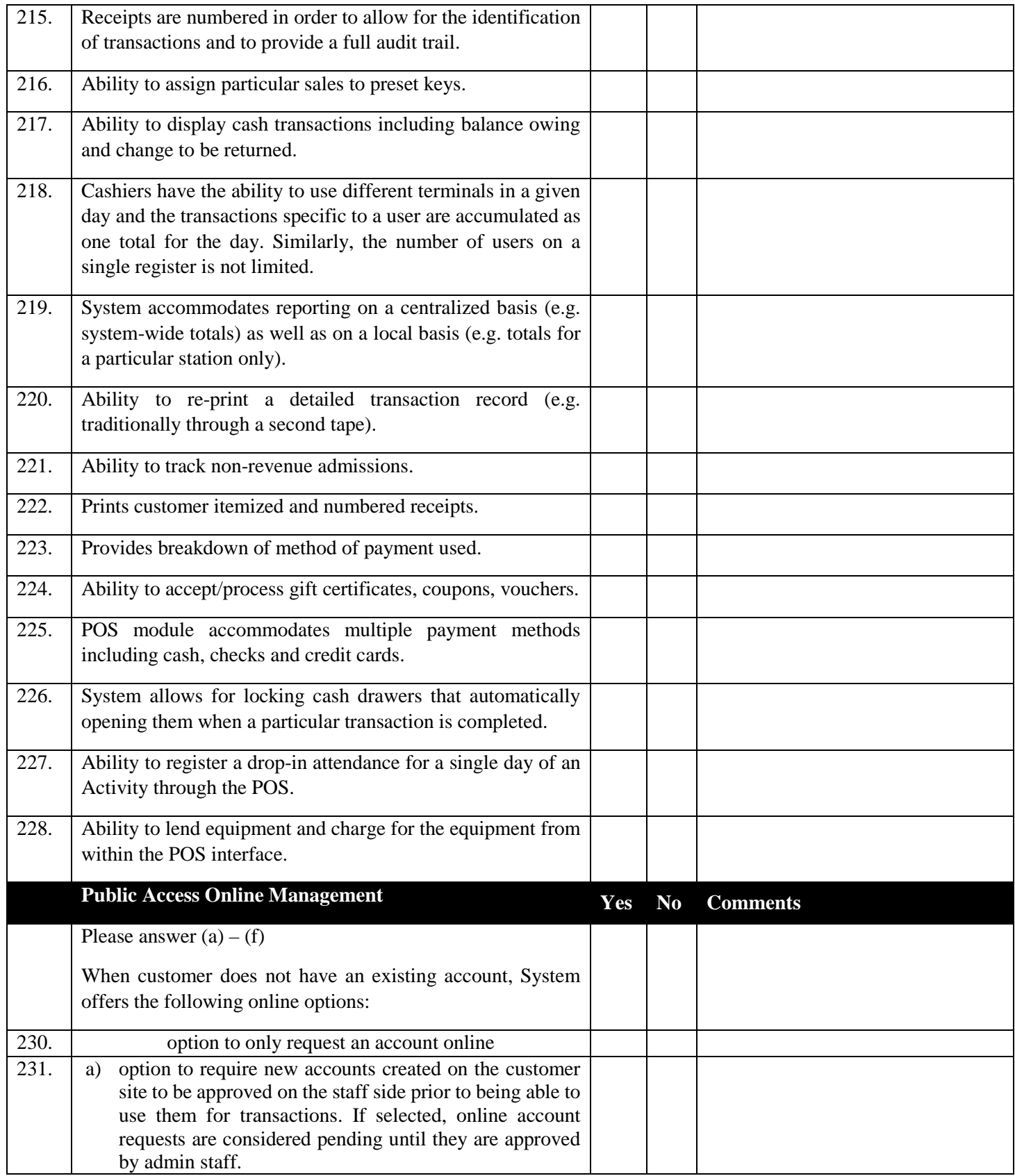

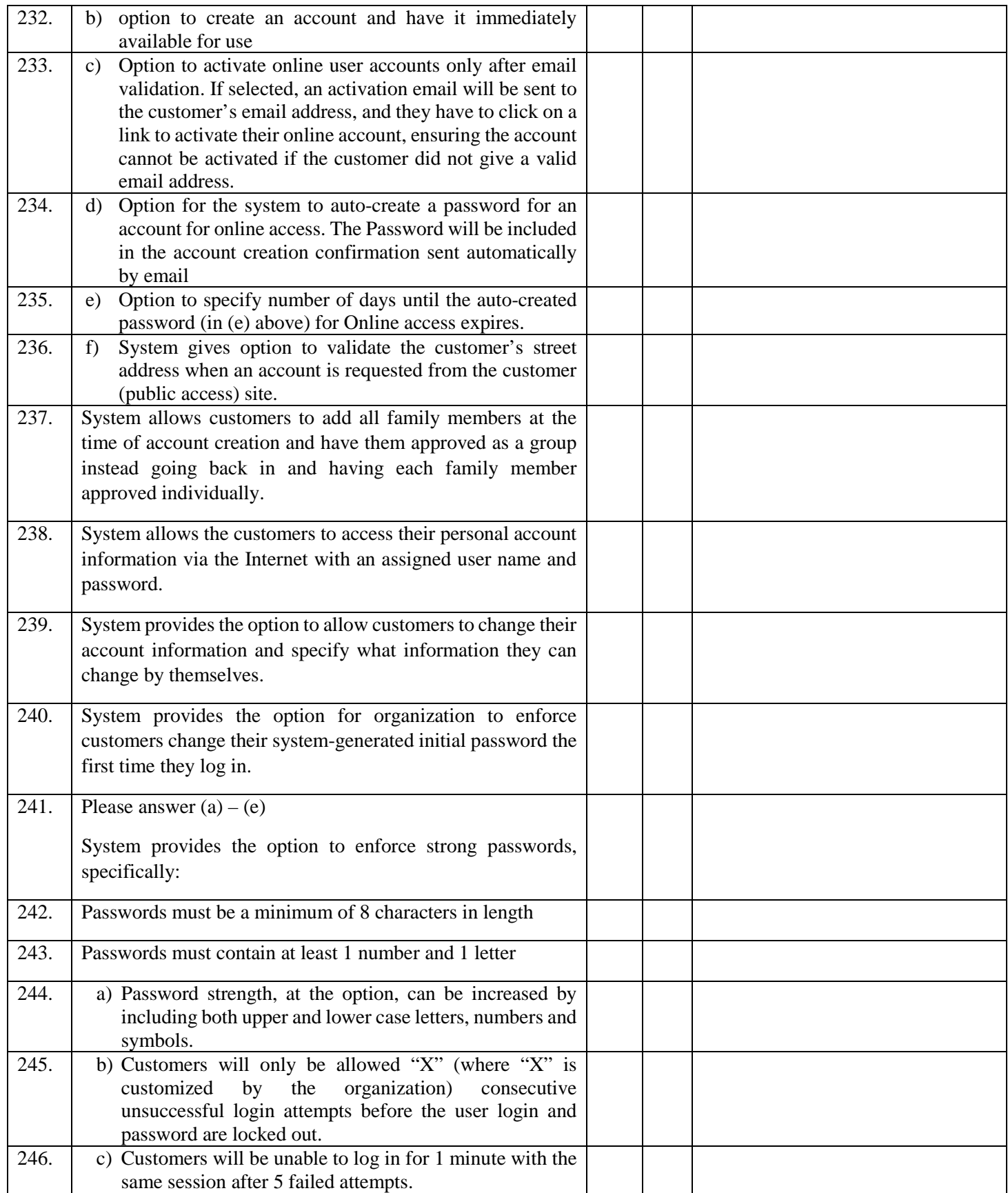

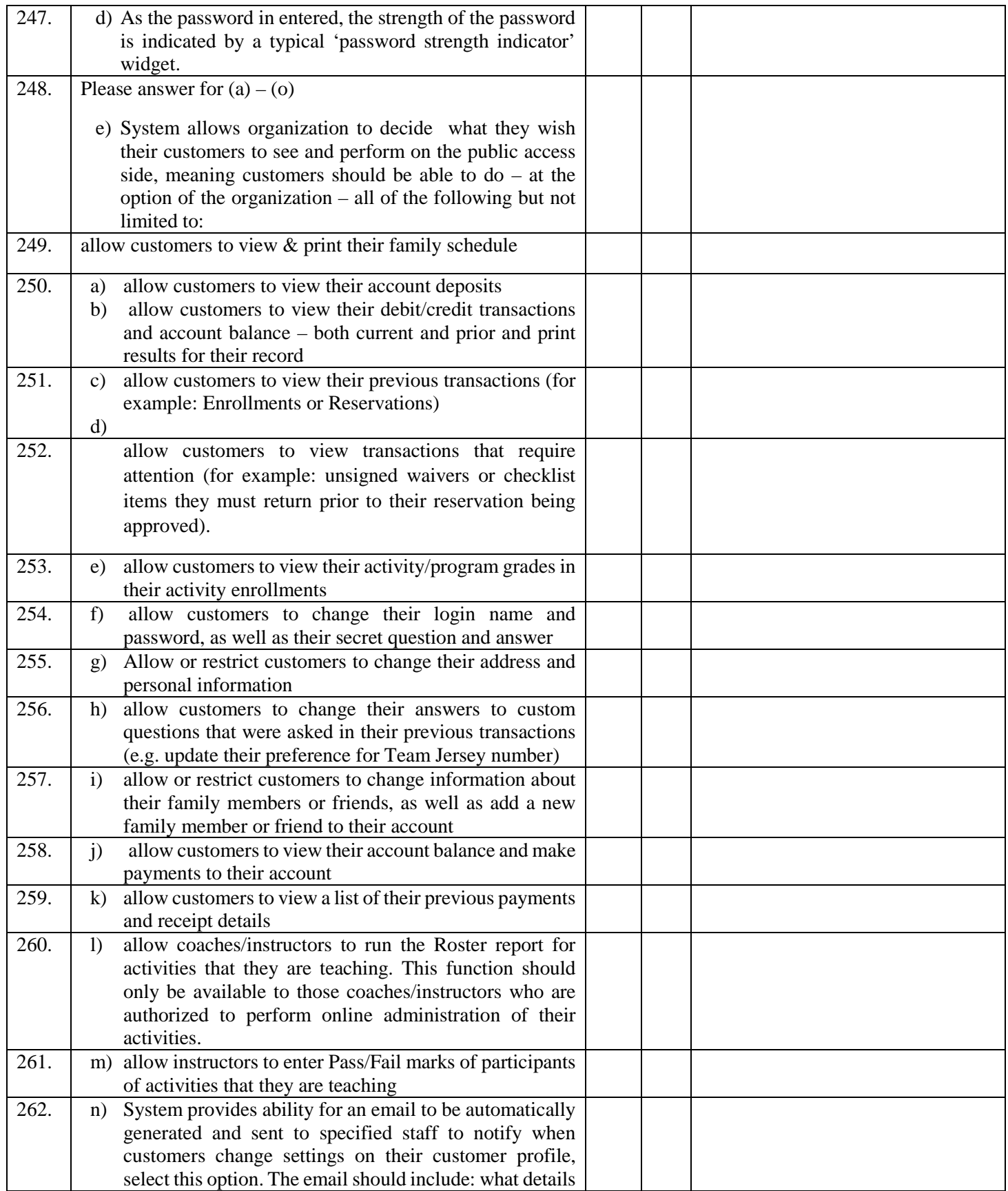

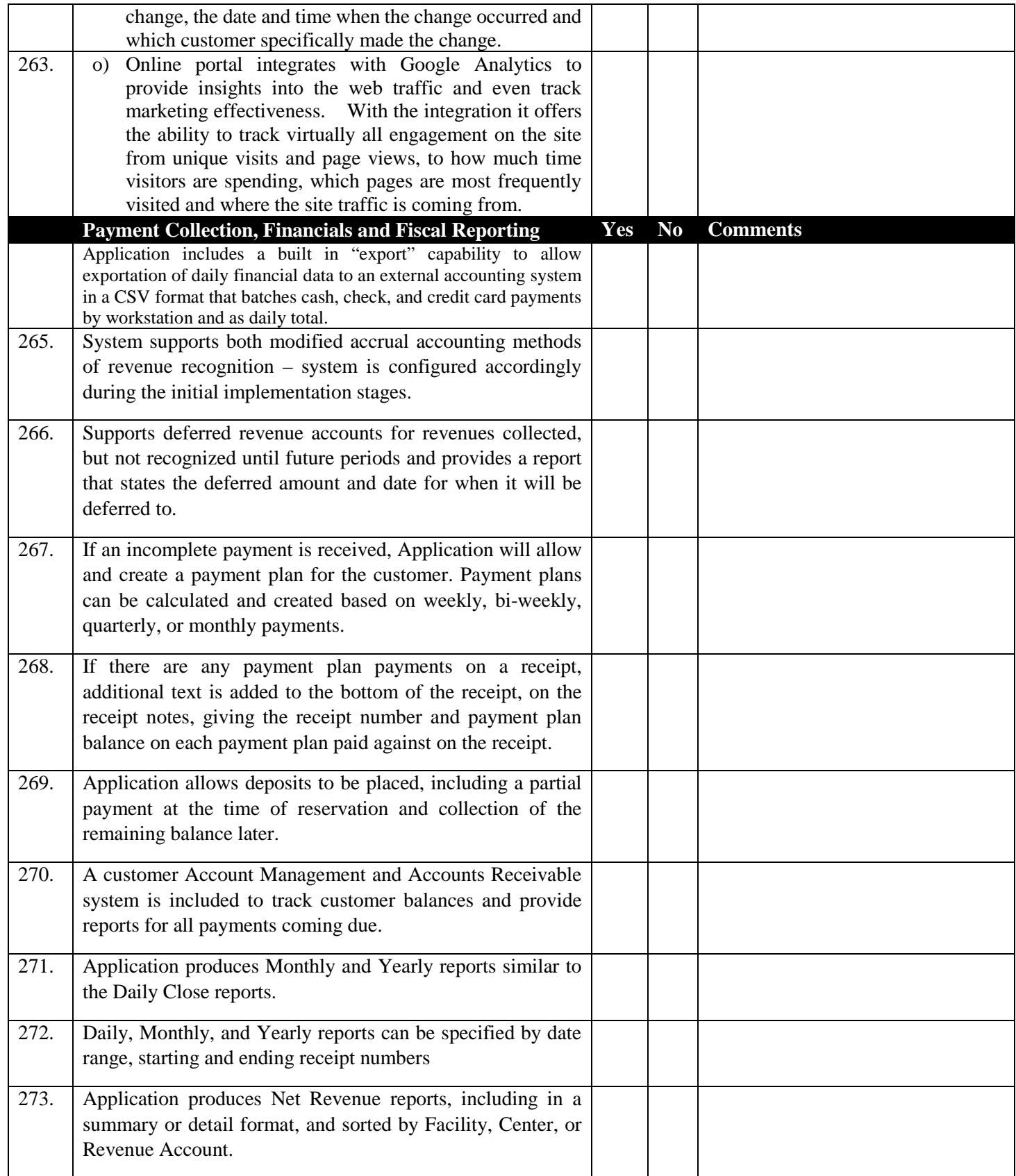

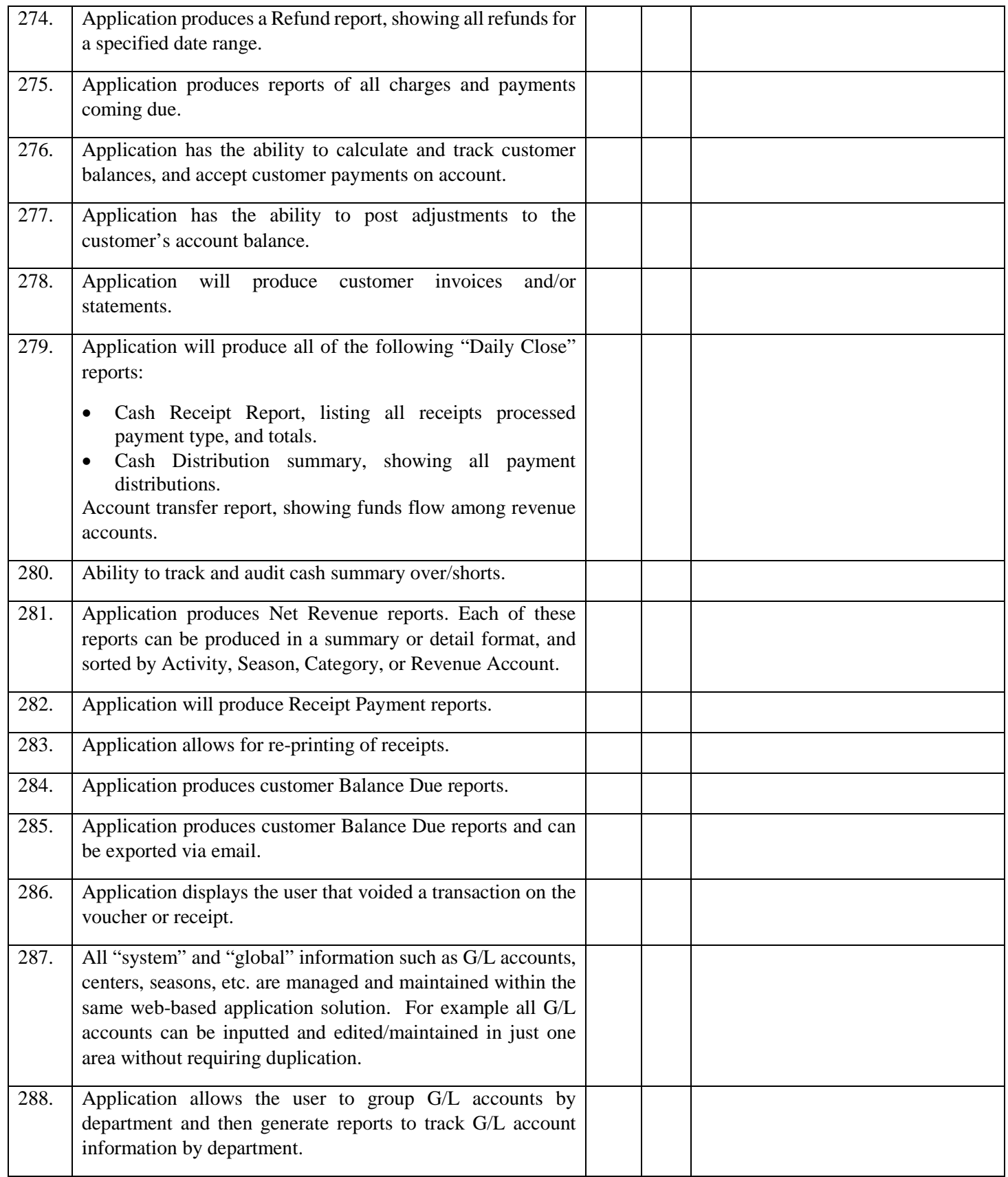

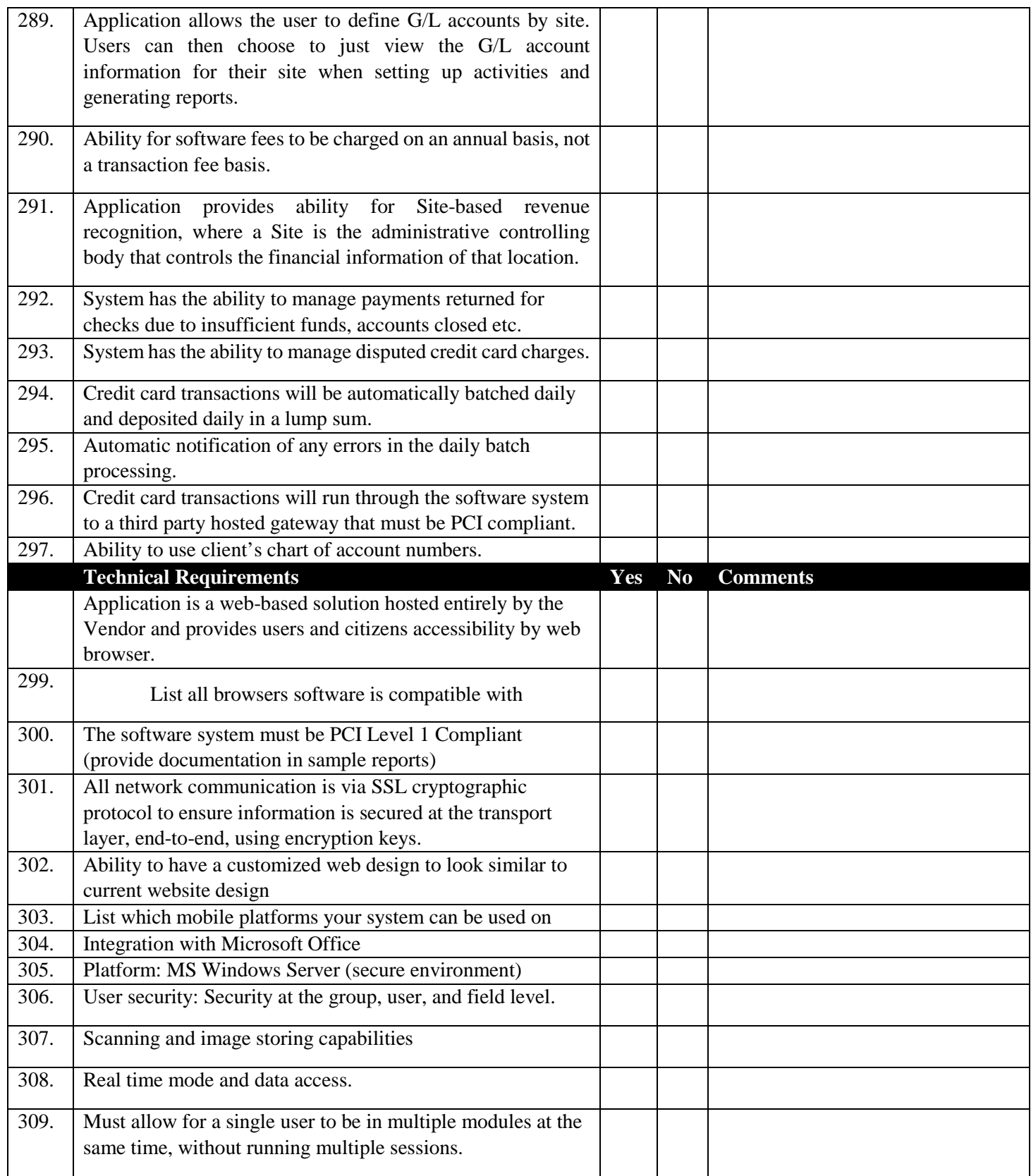

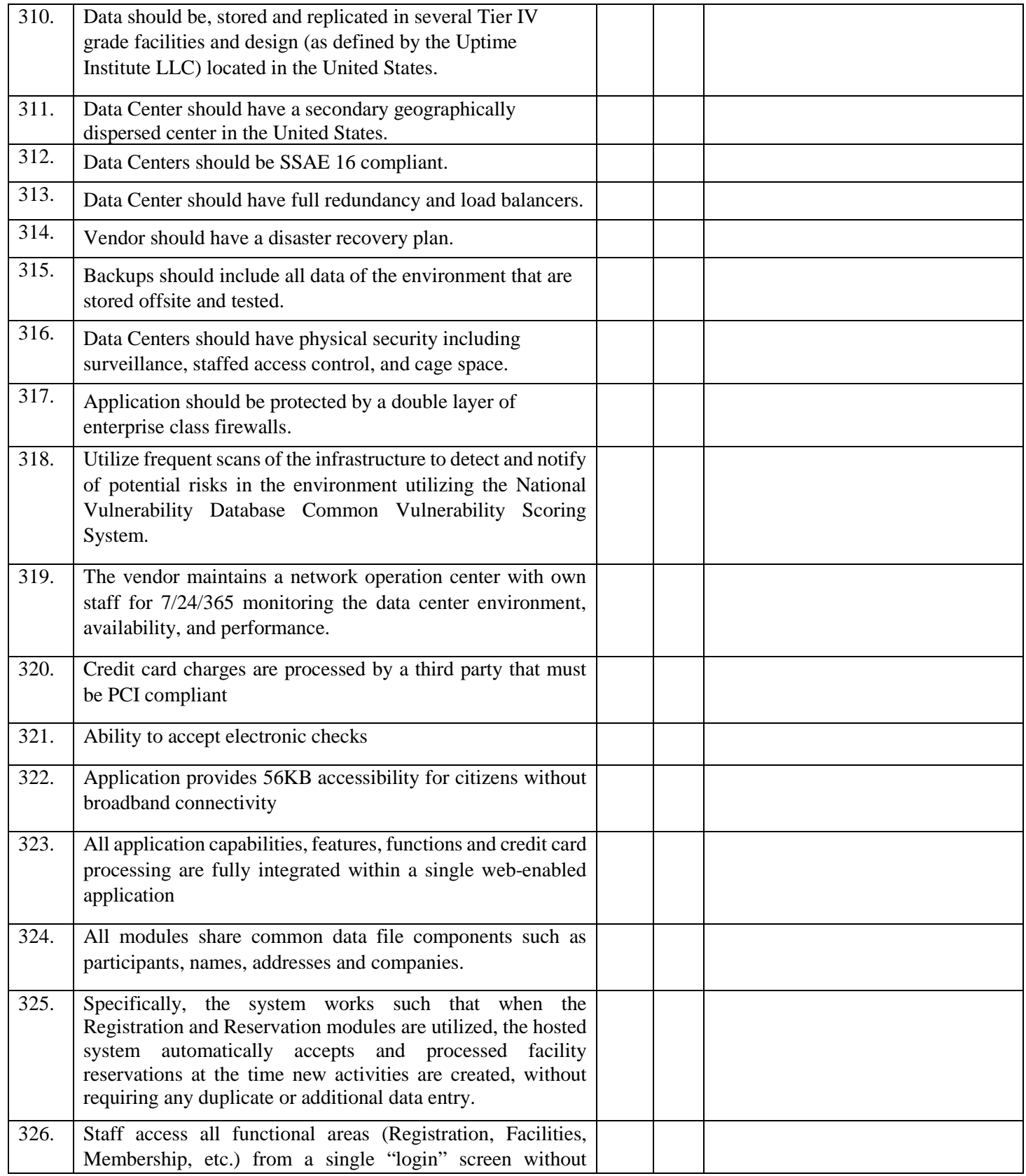

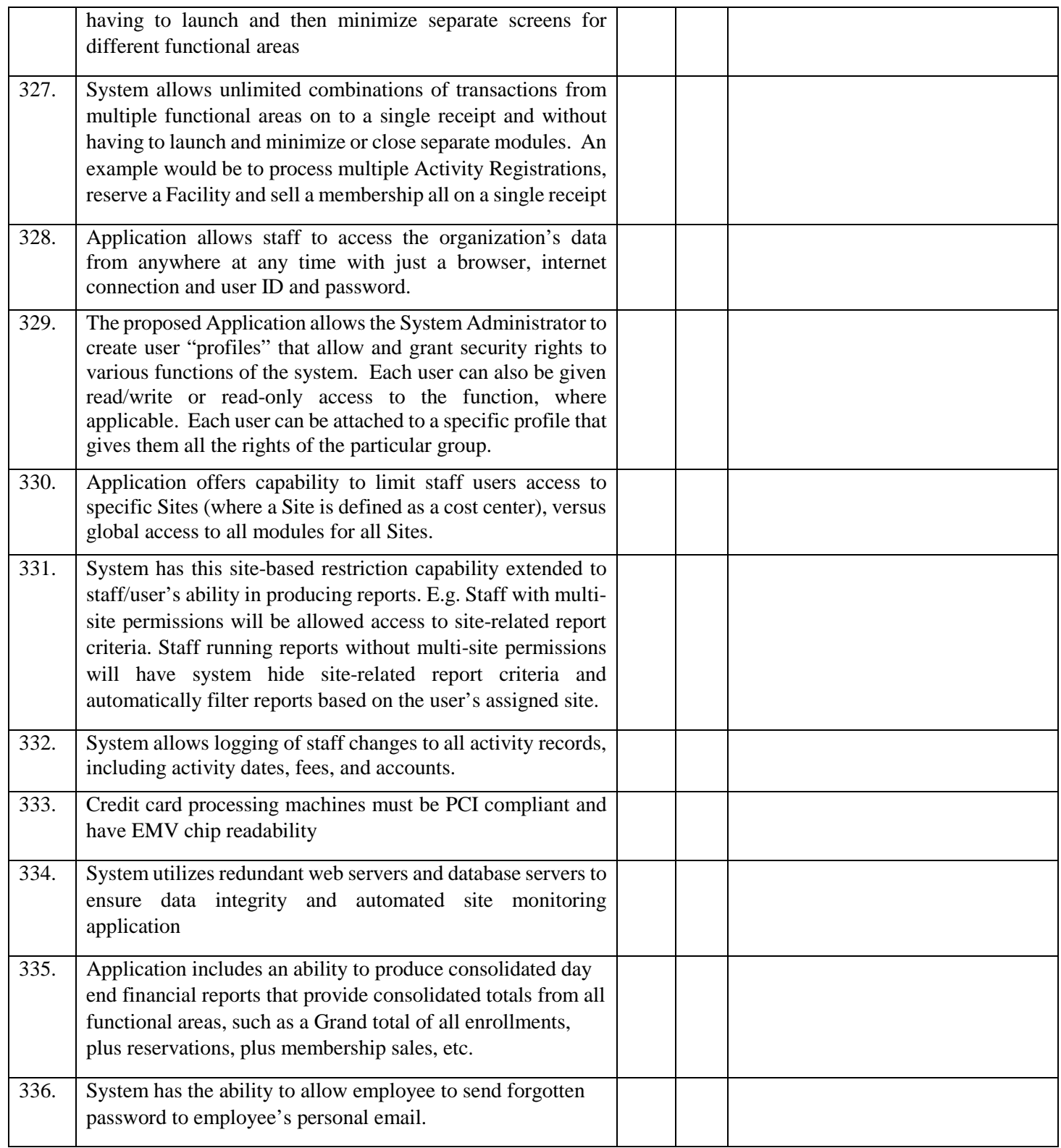

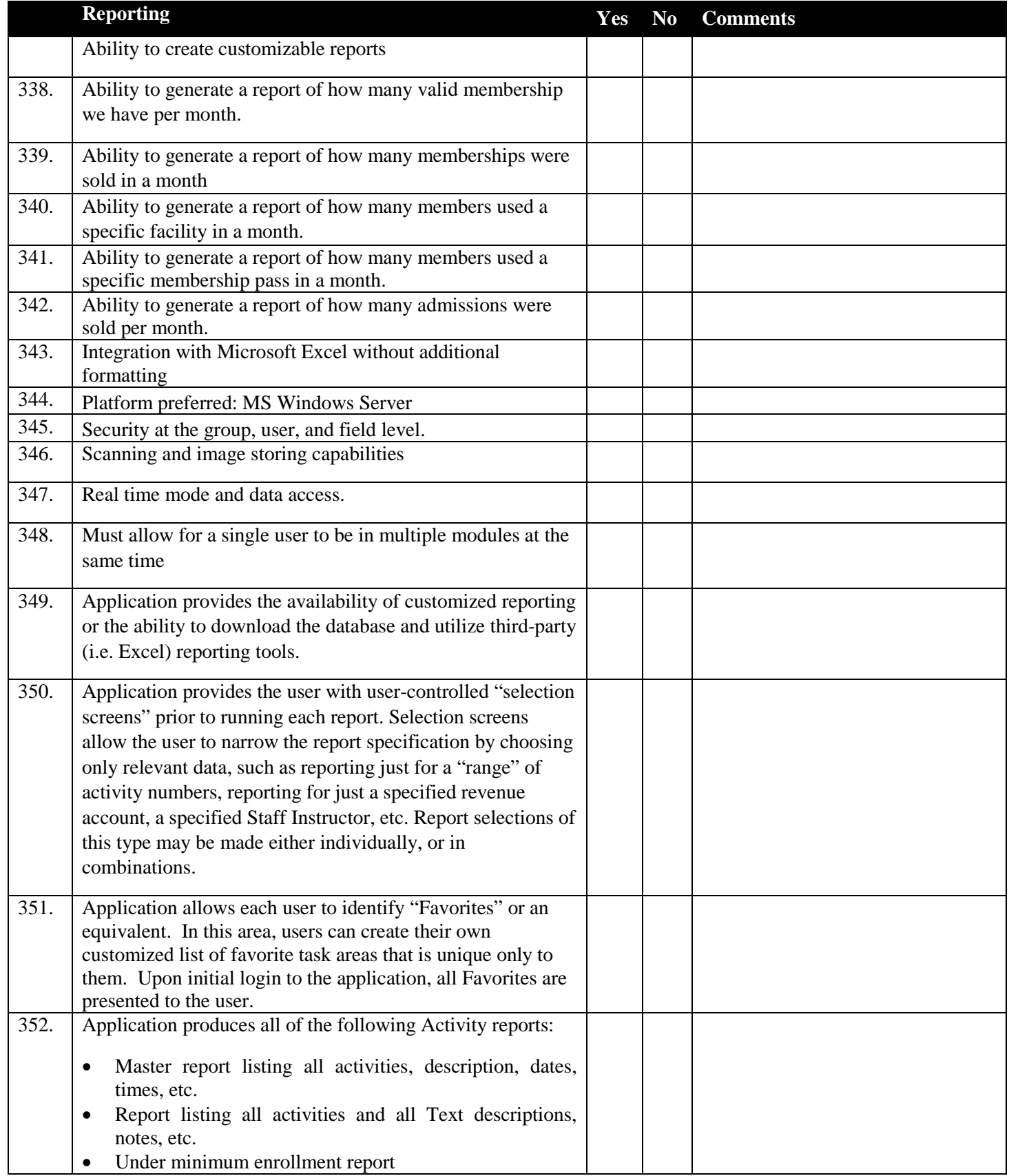

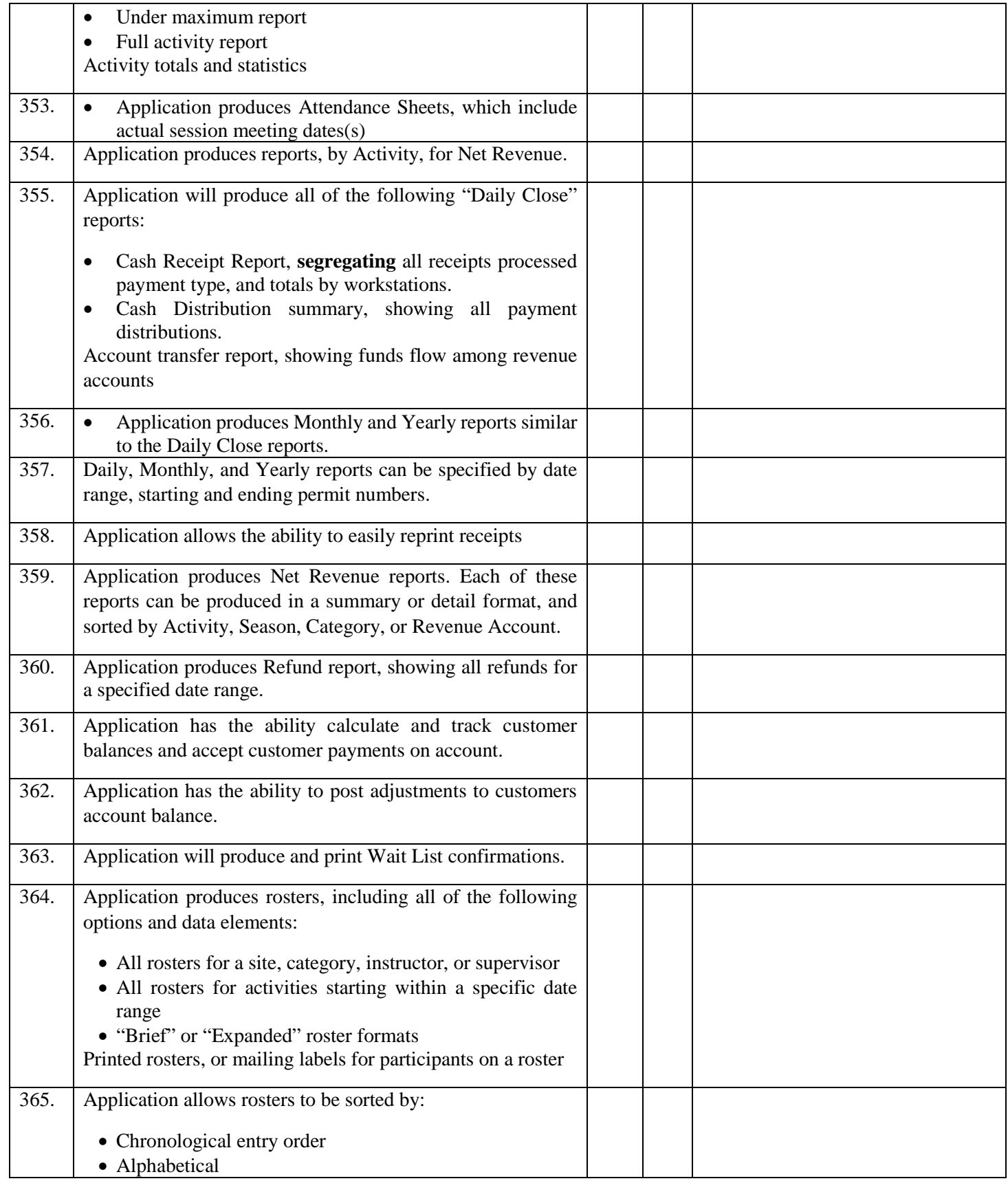

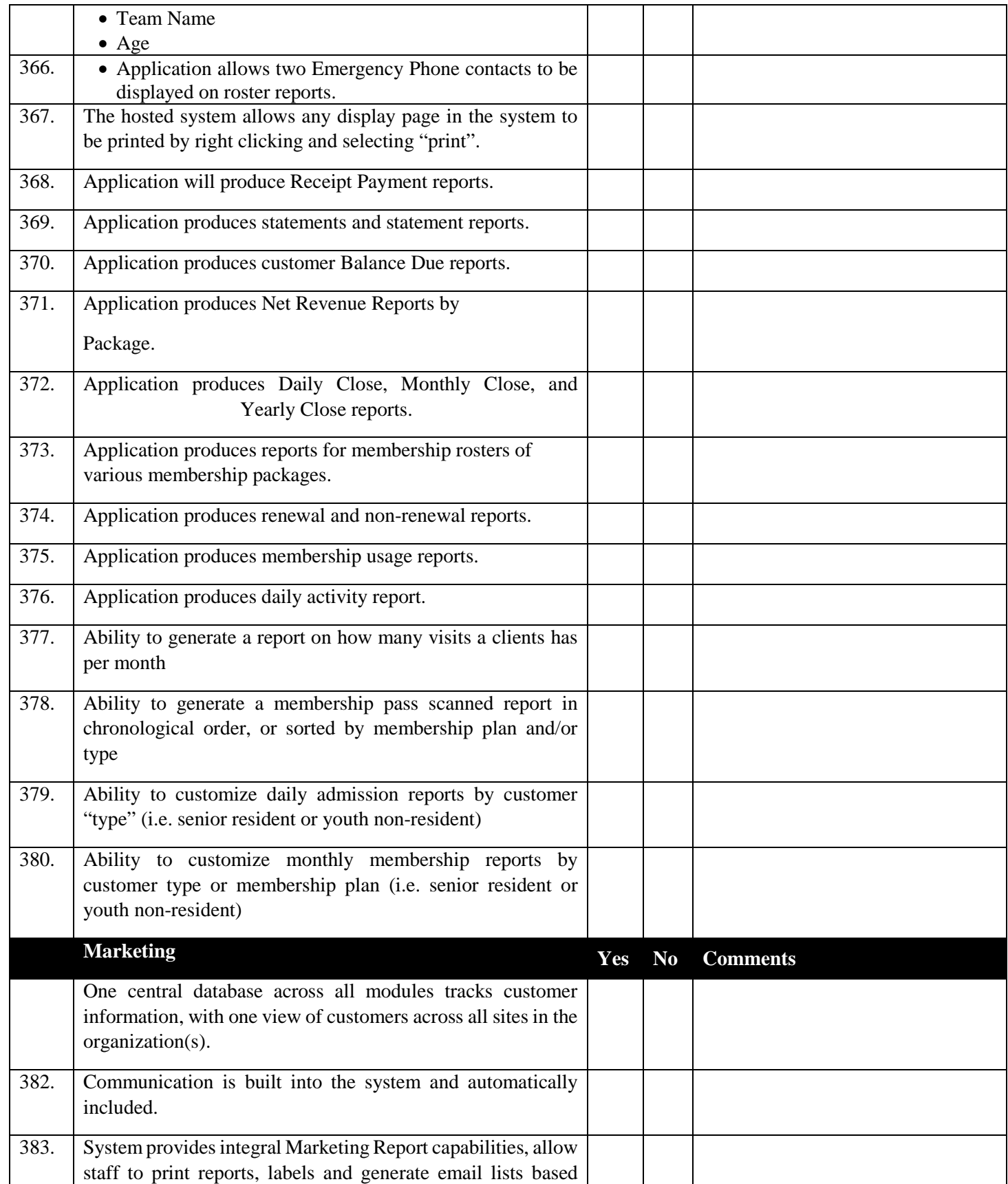

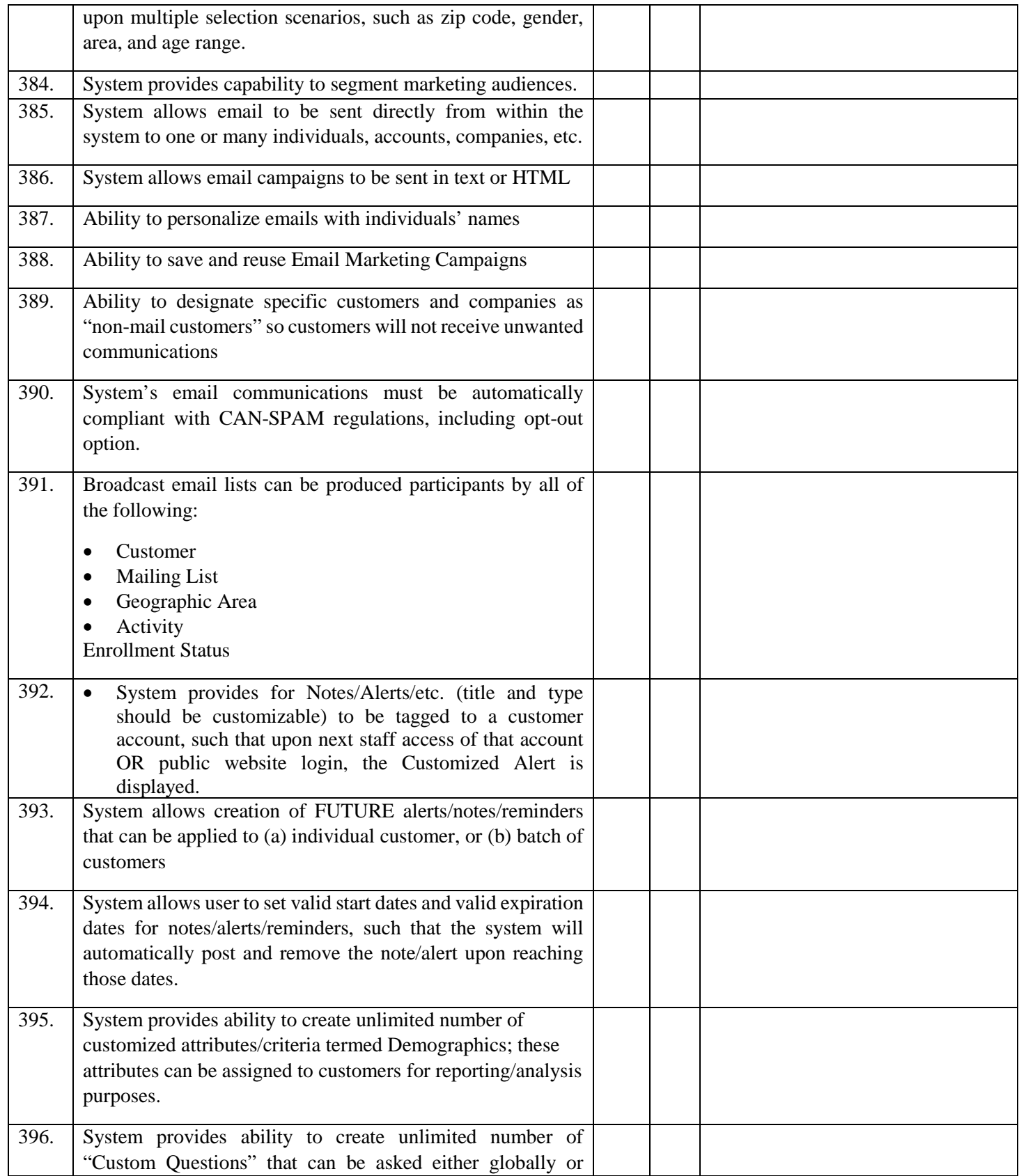

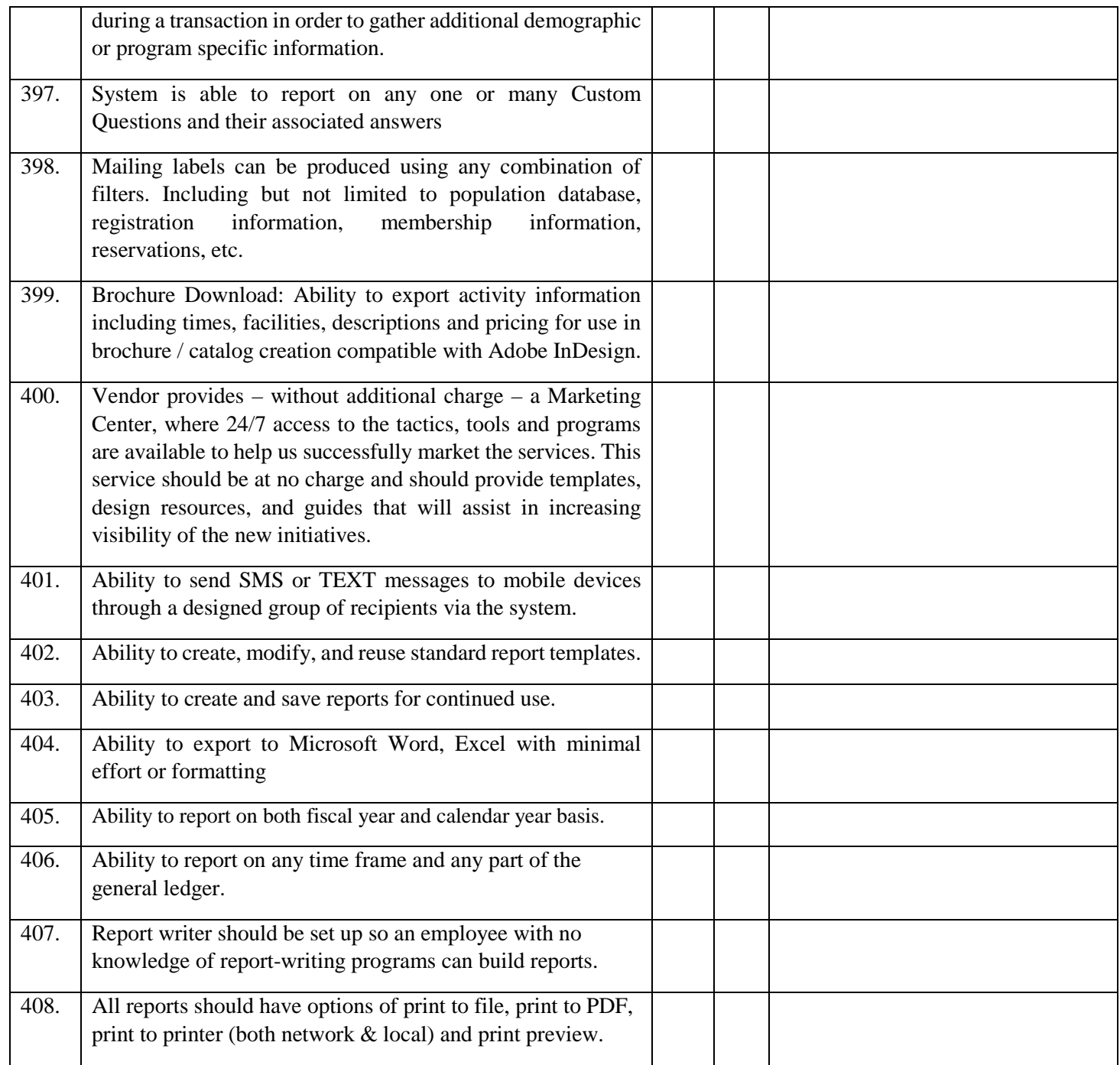

# **Attachment D PRICING WORKSHEET**

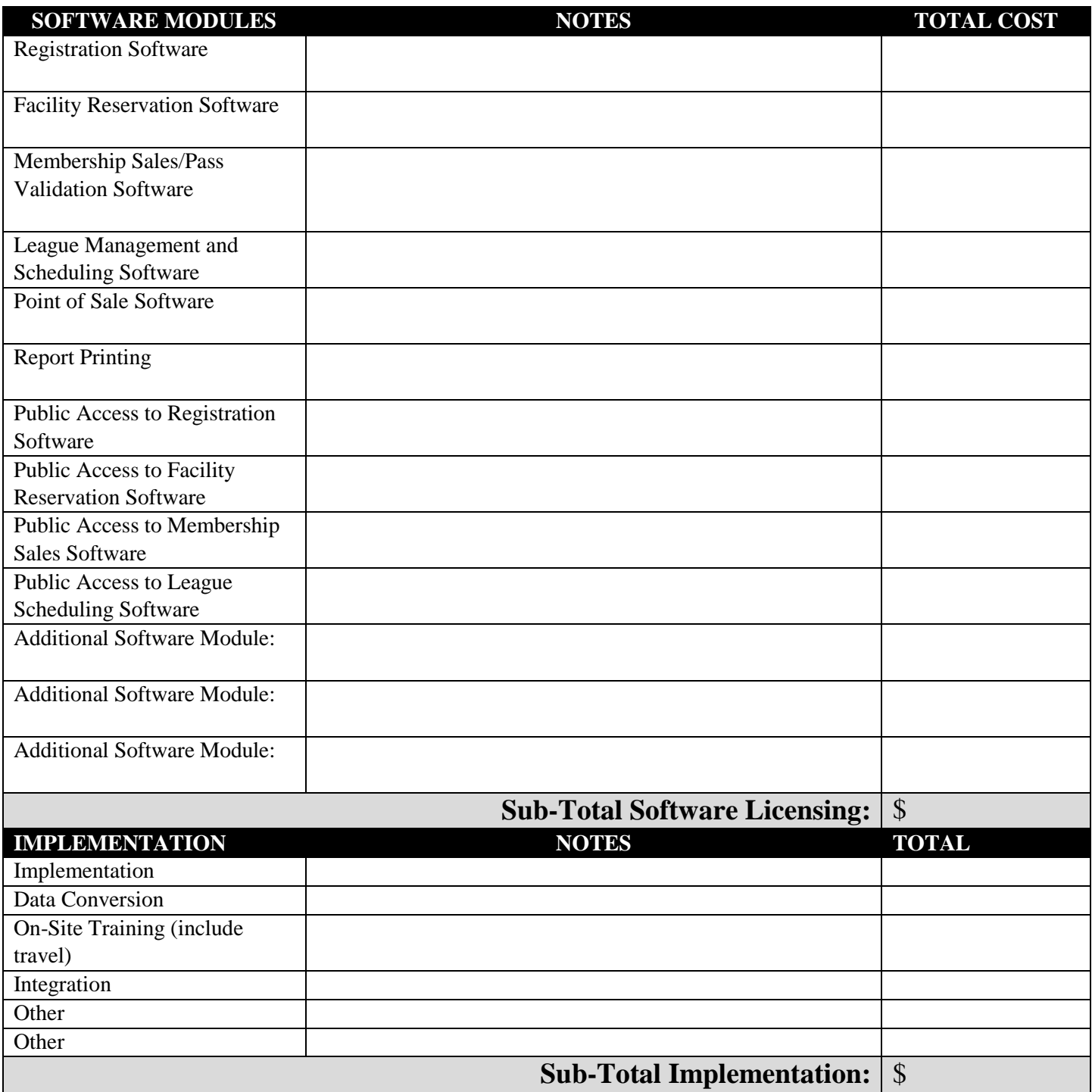

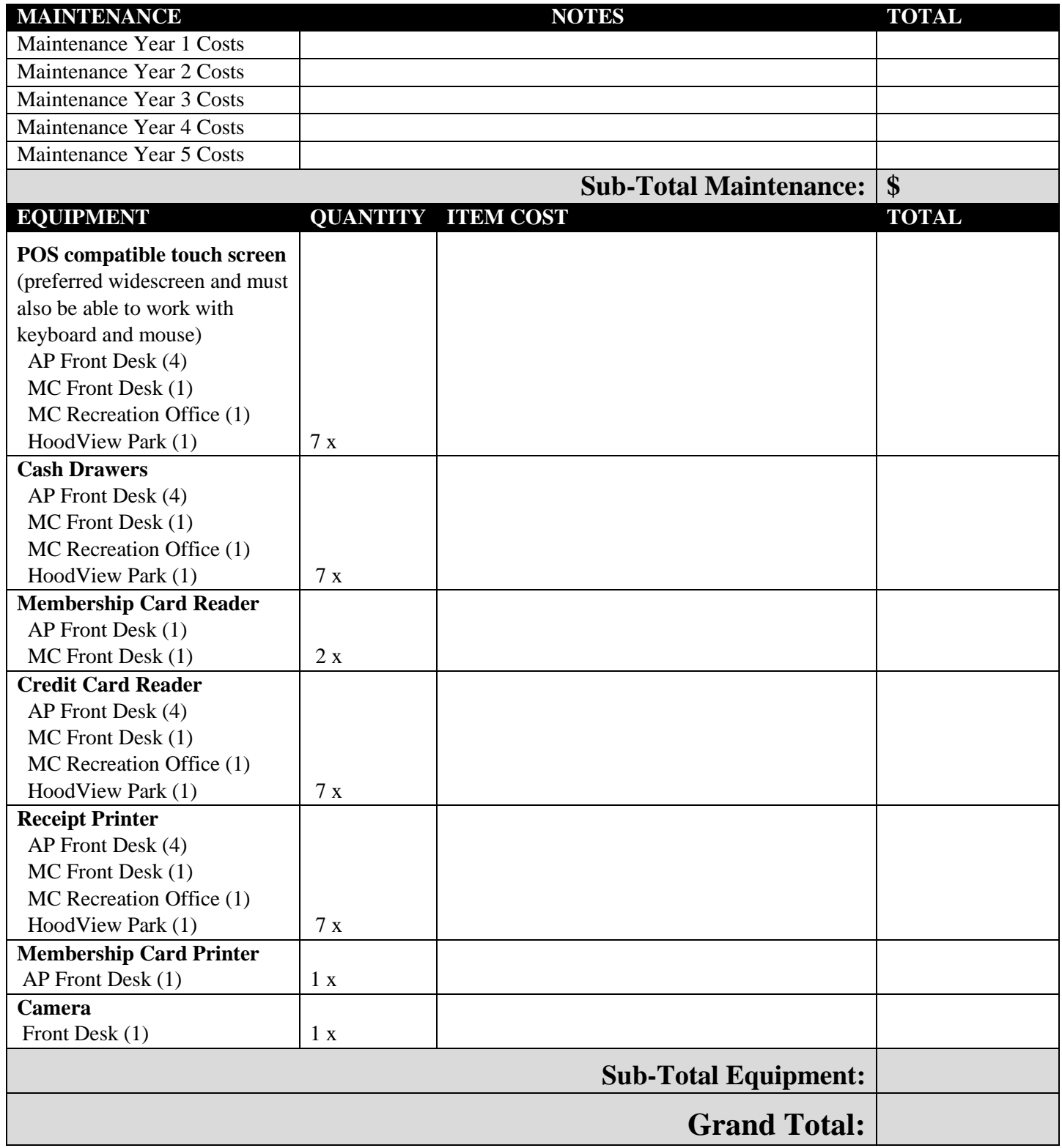

# **Attachment E SAMPLE CONTRACT OREGON GOVERNMENTAL CONTRACTING ADDENDUM**

This Oregon Governmental Contracting Addendum ("Addendum") is entered into by Clackamas County, a political subdivision of the State of Oregon, ("County"), ("Contractor"). As used below, "Contract" or "Contract Documents" or similar term shall include this Addendum and Describe title of contract being attached (e.g. Bently Systems, Incorporated Master Services Agreement). To the extent there is any conflict between the Contract Documents, the terms of this Addendum shall control.

- **A.** All employers, including Contractor, which employ workers who work under this Contract in the State of Oregon shall comply with Oregon Revised Statutes ("ORS") Chapter 656.017 and provide required workers' compensation coverage, unless such employers are exempt under ORS 656.126. Contractor shall ensure that each of its subcontractors complies with these requirements. Contractors shall maintain employer's liability insurance with limits of \$500,000 each accident, \$500,000 per disease for each employee, and \$500,000 minimum policy limit.
- **B.** The Contract Documents are expressly subject to the debt limitation of Oregon counties set forth in Article XI, Section 10, of the Oregon Constitution, and is contingent upon funds being appropriated therefore. Any provisions herein which would conflict with law are deemed inoperative to that extent. The following terms and conditions are made a part of this Contract:
	- **1.** Contractor shall:
		- **a)** Make payments promptly, as due, to all persons supplying to Contractor labor or materials for the prosecution of the work provided for in the Contract Documents.
		- **b)** Pay all contributions or amounts due the Industrial Accident Fund from such Contractor or subcontractor incurred in the performance of the Contract Documents.
		- **c)** Not permit any lien or claim to be filed or prosecuted against Clackamas County on account of any labor or material furnished.
		- **d)** Pay the Department of Revenue all sums withheld from employees pursuant to ORS 316.167.
	- **2.** If Contractor fails, neglects or refuses to make prompt payment of any claim for labor or services furnished to Contractor or a subcontractor by any person in connection with the Contract Documents as such claim becomes due, the proper officer representing Clackamas County may pay such claim to the person furnishing the labor or services and charge the amount of the payment against funds due or to become due Contractor by reason of the Contract Documents.
	- **3.** The Contractor shall pay employees for work in accordance with ORS 279B.020 and ORS 279B.235, which is incorporated herein by this reference.
	- **4.** Contractor shall promptly, as due, make payment to any person or co-partnership, association or corporation furnishing medical, surgical and hospital care or other needed care and attention incident to sickness and injury to the employees of Contractor, of all sums which Contractor agrees to pay for such services and all moneys and sums which Contractor collected or deducted from the wages of Contractor's employees pursuant to any law, contract or agreement for the purpose of providing or paying for such services.
- **C.** The insurance described in Subsection A above shall provide sixty (60) days written notice to the County in the event of a cancellation or material change. This policy(s) shall be primary insurance as respects to the

County. Any insurance or self-insurance maintained by the County shall be excess and shall not contribute to it.

- **1.** The Contractor agrees to furnish the County evidence of commercial general liability insurance in the amount of not less than \$1,000,000 combined single limit per occurrence/\$2,000,000 general annual aggregate for personal injury and property damage for the protection of the County, its officers, commissioners, agents and employees against liability for damages because of personal injury, bodily injury, death or damage to property, including loss of use thereof in any way related to the Contract Documents. The general aggregate shall apply separately to this project / location. The County, at its option, may require a complete copy of the above policy.
- **2.** If any other required liability insurance is arranged on a "claims made" basis, "tail" coverage will be required at the completion of the Contract Documents for a duration of thirty-six (36) months or the maximum time period the Contractor's, whichever is greater, insurer will provide "tail" coverage as subscribed, or continuous "claims made" liability coverage for thirty-six (36) months following the contract completion. Continuous "claims made" coverage will be acceptable in lieu of "tail" coverage, provided the coverage's retroactive date is on or before the effective date of the Contract Documents.
- **3.** The Contractor agrees to furnish the County evidence of business automobile liability insurance in the amount of not less than \$500,000 combined single limit for bodily injury and property damage for the protection of the County, its officers, commissioners, and employees against liability for damages because of bodily injury, death or damage to property, including loss of use thereof in any way related to this Addendum. The County, at its option, may require a complete copy of the above policy.
- **4.** The insurance, other than the Workers' Compensation, Professional liability and Pollution liability insurance, shall include the County as an additional insured. Proof of insurance must include a copy of the endorsement showing the County as a scheduled insured. There shall be no cancellation, material change, exhaustion of aggregate limits or intent not to renew insurance coverage without 60 days written notice by the Contractor to the County. This policy(s) shall be primary insurance as respects to the County. Any insurance or self-insurance maintained by the County shall be excess and shall not contribute to it,
- **5.** The Contractor will provide written notice to the County within sixty (60) days after any reduction in the general aggregate limit.
- **D.** The laws of the State of Oregon shall govern as to the interpretation, validity, and effect of this Contract without giving effect to conflict of law provisions thereof.
- **E.** This Contract may be terminated by either party upon at least ten (10) days written notice to the other.
- **F.** The Contractor shall comply with all federal, state and local laws, regulation, executive orders and ordinances applicable to the Work under this Contract. Contractor must, throughout the duration of this Contract and any extensions, comply with all tax laws of this state and all applicable tax laws of any political subdivision of this state. Any violation of this section shall constitute a material breach of this Contract. Further, any violation of Contractor's warranty, in Section G of this Contract that Contractor has complied with the tax laws of this state and the applicable tax laws of any political subdivision of this state

also shall constitute a material breach of this Contract. Any violation shall entitle County to terminate this Contract, to pursue and recover any and all damages that arise from the breach and the termination of this Contract, and to pursue any or all of the remedies available under this Contract, at law, or in equity, including but not limited to:

- **1.** Termination of this Contract, in whole or in part;
- **2.** Exercise of the right of setoff, and withholding of amounts otherwise due and owing to Contractor, in an amount equal to County's setoff right, without penalty; and
- **3.** Initiation of an action or proceeding for damages, specific performance, declaratory or injunctive relief. County shall be entitled to recover any and all damages suffered as the result of Contractor's breach of this Contract, including but not limited to direct, indirect, incidental and consequential damages, costs of cure, and costs incurred in securing replacement performance.

These remedies are cumulative to the extent the remedies are not inconsistent, and County may pursue any remedy or remedies singly, collectively, successively, or in any order whatsoever.

- **G.** The Contractor represents and warrants that, for a period of no fewer than six calendar years preceding the effective date of this Contract, has faithfully complied with:
	- **1.** All tax laws of this state, including but not limited to ORS 305.620 and ORS chapters 316, 317, and 318;
	- **2.** Any tax provisions imposed by a political subdivision of this state that applied to Contractor, to Contractor's property, operations, receipts, or income, or to Contractor's performance of or compensation for any work performed by Contractor;
	- **3.** Any tax provisions imposed by a political subdivision of this state that applied to Contractor, or to goods, services, or property, whether tangible or intangible, provided by Contractor; and
	- **4.** Any rules, regulations, charter provisions, or ordinances that implemented or enforced any of the foregoing tax laws or provisions.
- **H.** Indemnification
	- **1.** The Contractor agrees to indemnify, hold harmless and defend the County, its officers, elected officials, agents and employees from and against all claims and actions, and all expenses incidental to the investigation and defense thereof, arising out of or based upon damage or injuries to persons or property caused by the errors, omissions, fault or negligence of the Contractor or the Contractor's employees or agents.
- **2.** Any obligation of the County to indemnify, hold harmless and defend the Contractor, its officers, agents and employees, or any other indemnitee, shall only be to the extent provided by Article XI, Section 10 of the Oregon Constitution and the Oregon Tort Claims Act (ORS 30.260 through 30.300) from and against all claims and actions, and all expenses incidental to the investigation and defense thereof, arising out of or based on damage or injuries to persons or property caused by the errors, omissions, fault or negligence of the County or the County's employee or agents.
- **I.** No attorney fees shall be paid for or awarded to either party in the course of any dispute, indemnification, or other recovery. It is the intent of the parties that each shall bear the costs of its own legal counsel.
- **J.** Any documents that are requested to be maintained as confidential by either party shall only be maintained as confidential to the extent permitted by the Oregon Public Records Law (ORS 192.410-505).
- **K.** This Addendum may be executed in several counterparts, each of which shall be an original, all of which shall constitute but one and the same instrument.
- **L.** Payment and late fees shall only be in accordance with ORS 293.462.

By their signatures below, the parties to this Addendum agree to the terms, conditions, and content expressed herein. The Contractor agrees to perform the scope of work as described in the contract documents and meet the performance standards set forth therein.

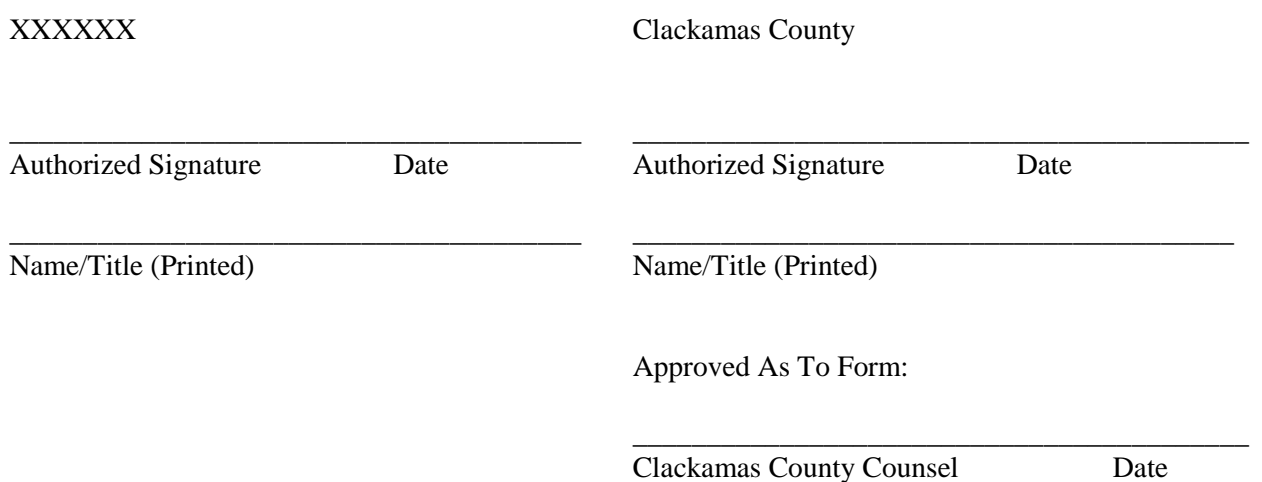